# **UNIVERZITA KOMENSKÉHO V BRATISLAVE FAKULTA MATEMATIKY, FYZIKY A INFORMATIKY**

# **1D MODELOVANIE**

# **NELINEÁRNYCH EFEKTOV ZEMETRASENÍ**

**Bakalárska práca**

**2012**

**Aneta Richterová**

# **UNIVERZITA KOMENSKÉHO V BRATISLAVE FAKULTA MATEMATIKY, FYZIKY A INFORMATIKY**

# **1D MODELOVANIE NELINEÁRNYCH EFEKTOV ZEMETRASENÍ**

# **Bakalárska práca**

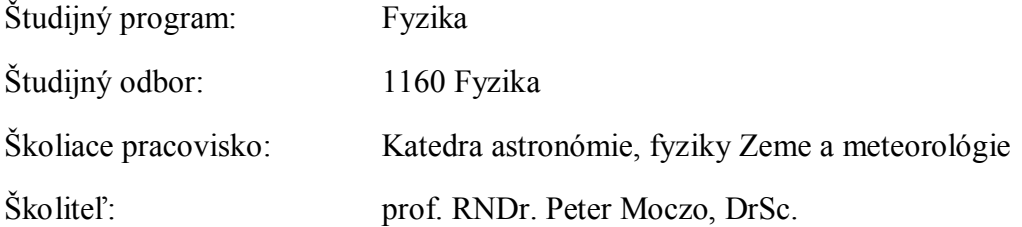

**Bratislava 2012**

**Aneta Richterová**

## **Poďakovanie**

Moja veľká vďaka patrí prof. RNDr. Petrovi Moczovi, DrSc. za jeho pochopenie, trpezlivosť a tvorivú atmosféru, taktiež doc. Mgr. Jozefovi Kristekovi, PhD. za jeho ochotu pri implementácii programu a Ing. P. Dovičinovi za pomocnú ruku, ktorá ma previedla labyrintom geologických pojmov.

Z celého srdca ďakujem najmä svojej rodine, priateľom a tancu, bez ktorých by táto práca nikdy neuzrela svetlo sveta.

# **Abstrakt**

Aneta Richterová

1D modelovanie nelineárnych efektov zemetrasení

Univerzita Komenského Fakulta matematiky, fyziky a informatiky Katedra astronómie, fyziky Zeme a meteorológie

Školiteľ: prof. RNDr. Peter Moczo, DrSc.

Bratislava 2012

70 strán

Šírenie seizmických vĺn v elastickom prostredí je popísané pohybovou rovnicou a lineárnym Hookovým zákonom. Mnoho vlnových javov a lokálnych efektov zemetrasení možno vysvetliť na základe lineárneho vzťahu medzi napätím a deformáciou. Pri silných zemetraseniach však dochádza v nepevných sedimentoch aj k javom, ktoré indikujú nelineárnu závislosť. Túto nelineárnu závislosť potvrdzujú aj laboratórne merania. Nad určitou prahovou hodnotou deformácie vykazujú nespevnené sedimenty povrchových vrstiev nelineárne správanie. Pri cyklickom zaťažovaní vzoriek má krivka závislosti napätia od deformácie hysterézny tvar. Napätie závisí nielen od okamžitej deformácie ale aj od histórie jej vývoja. Ak chceme modelovať seizmický pohyb v takejto situácii dostatočne presne, je nevyhnutné, aby sme jednoduchý Hookeov zákon nahradili všeobecnejšou závislosťou, ktorá môže zahŕňať aj lineárne aj hysterézne správanie. Jednoduchým ale dostatočne sofistikovaným reologickým modelom prostredia s hysteréznym správaním je Iwanov model. Zmenu vlastností prostredia počas cyklického zaťažovania simuluje pomocou kombinácie dvoch základných typov reologických telies. Cieľom práce je dôkladné pochopenie Iwanovho modelu a následné zostavenie výpočtového algoritmu a zodpovedajúceho programu na výpočet hysteréznej závislosti napätia od deformácie.

Kľúčové slová: nelineárne efekty zemetrasení, lokálne povrchové štruktúry, Iwanov elastoplastický model

# **Abstract**

Aneta Richterová 1D modelling of nonlinear site response

Comenius University Faculty of mathematics physics and informatics Department of Astronomy, Physics of the Earth and Meteorology

Supervisor: prof. RNDr. Peter Moczo, DrSc.

Bratislava 2012

70 pages

Wave propagation in the elastic medium is described by the equation of motion and Hooke´s law - a linear (elastic) stress–strain relation. Many wave phenomena and site effects during earthquakes can be explained within the linear concept. During strong earthquakes, however, site effects in unconsolidated sediments indicate nonlinear stressstrain relationship. The nonlinear relationship is confirmed by laboratory measurements. Unconsolidated sediments in surface layers exhibit nonlinear behaviour above some threshold level of deformation. When cyclic loading is applied the stress–strain relation has a hysteretic shape. The stress depends not only on the instantaneous strain but also on the deformation history. If we want to model seismic motion in such a situation sufficiently accurately it is necessary to replace the simple Hooke´s law by a more general relation that can account for both the linear and hysteretic behaviours. The Iwan ´s model is a simple but sufficiently sophisticated rheological model of medium with a potentialy hysteretic behaviour. The model accounts for a varying medium properties during cyclic loading using combination of two basic types of rheological bodies. The goal of this thesis is to understand behaviour of the Iwan´s model, and to develop a computational algorithm and a corresponding computer code for numerical computation of the hysteretic stress-strain relationship.

Keywords: nonlinear effects of earthquakes, local surface structure, Iwan model

## **Predhovor**

Práca vznikla z dôvodu stále sa zväčšujúcej potreby skúmania nelineárnych javov a ich vplyvu na seizmický pohyb na povrchu Zeme. Hustejšia sieť seizmologických staníc a taktiež ich lepšie technologické vybavenie poskytujú seizmológom čoraz lepšie a presnejšie záznamy seizmických pohybov počas silných zemetrasení. Výskyt nelineárnych efektov a ich vplyv na seizmický pohyb bol potvrdený aj v poslednom silnom zemetrasení v Japonsku v roku 2011. Pochopenie nelineárnych efektov a ich dostatočne presné numerické modelovanie je veľmi dôležité pre predikciu seizmického pohybu na záujmovom mieste počas budúcich zemetrasení. Apriórny predpoklad lineárnej závislosti napätia a deformácie v numerickom modelovaní by mohol výrazne ovplyvniť simulovaný seizmický pohyb. Relatívne priaznivou okolnosťou skúmania nelineárnych efektov zemetrasení je, že k nim dochádza len v plytkých sedimentárnych vrstvách (Bonilla et al. 2011). Výskum skúmanej oblasti sa tak nemusí zameriavať na náročné merania vo veľkých hĺbkach.

Práca môže slúžiť ako základný úvod do problematiky nelineárnych efektov a taktiež ako materiál pre ďalší výskum v oblasti počas nadchádzajúceho magisterského štúdia. Hlavným cieľom práce je podrobná analýza Iwanovho hysterézneho modelu a dôkladné porozumenie a oboznámenie sa s jeho úlohou v kontexte modelovania nelineárnych javov. Následné zostavenie programu na výpočet hysteréznej závislosti a jeho implementácia do 1D výpočtového programu sa môže chápať ako dodatočné overenie pochopenia vzťahov a jednoduchá ilustrácia nelineárnych efektov.

# **Obsah**

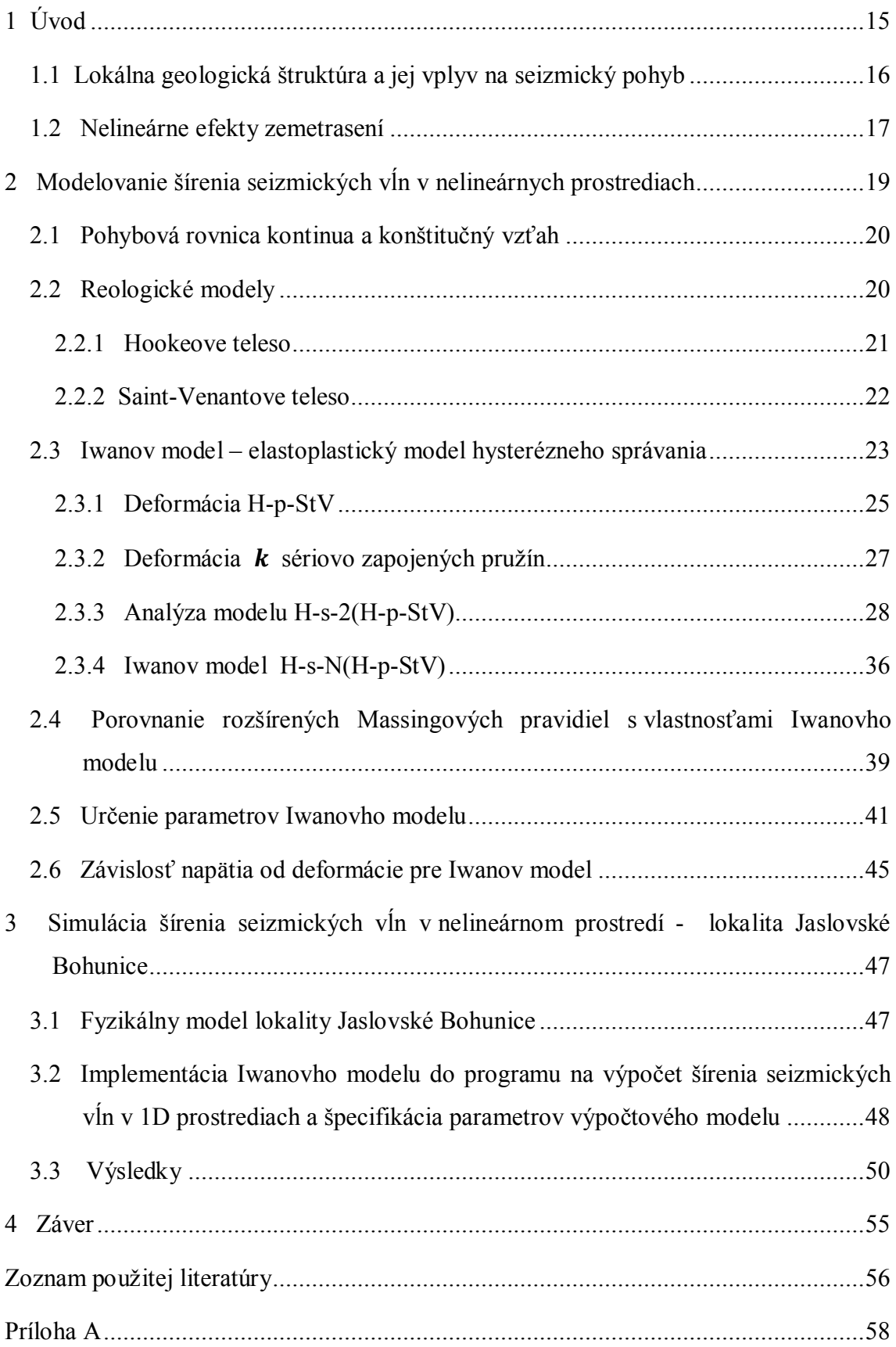

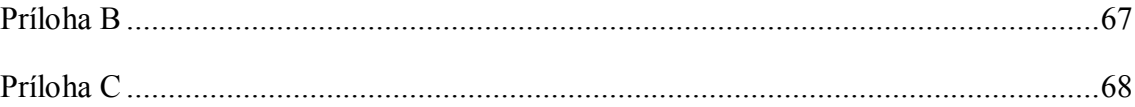

# **Zoznam použitého značenia**

(Hranaté zátvorky označujú jednotky, okrúhle zátvorky referencie na definičné vzťahy.)

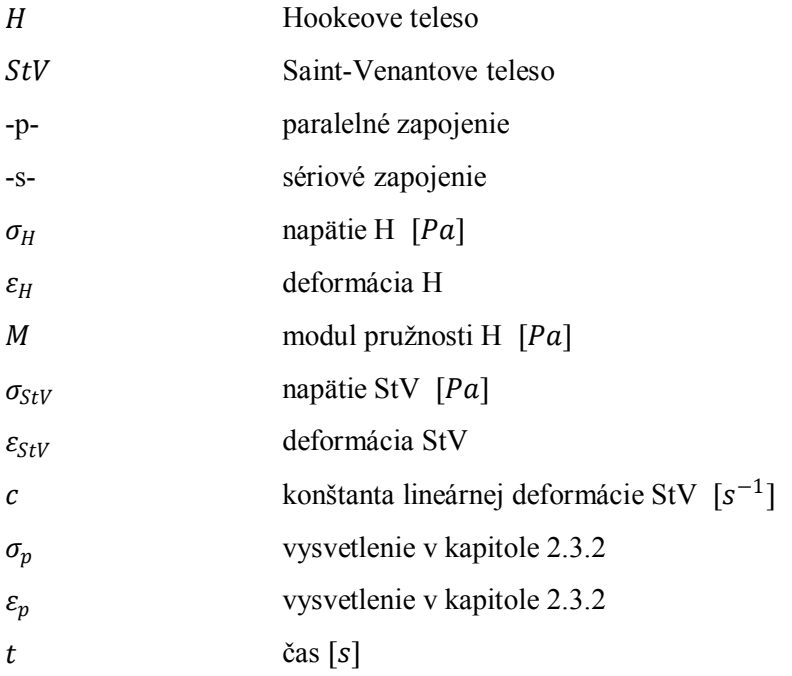

#### **Značenie definujúce Iwanov model**

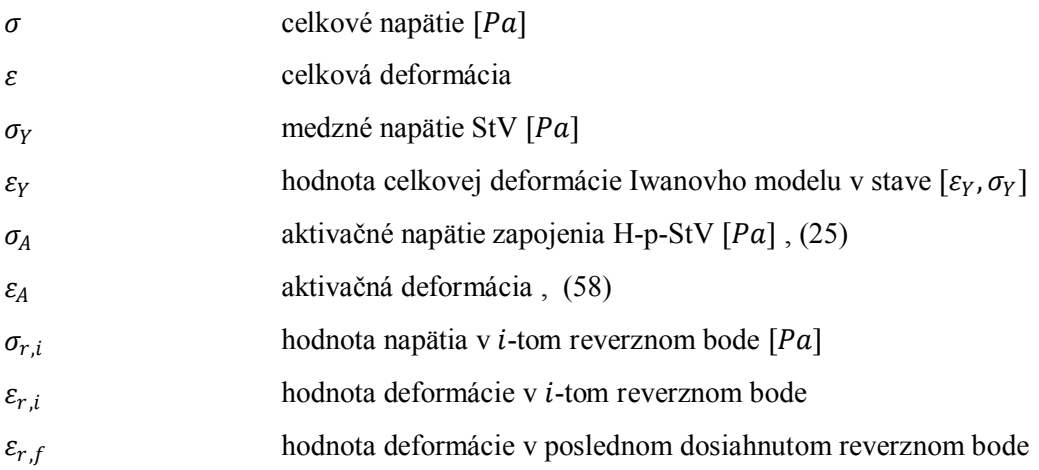

## **Značenie potrebné pri určovaní parametrov Iwanovho modelu**

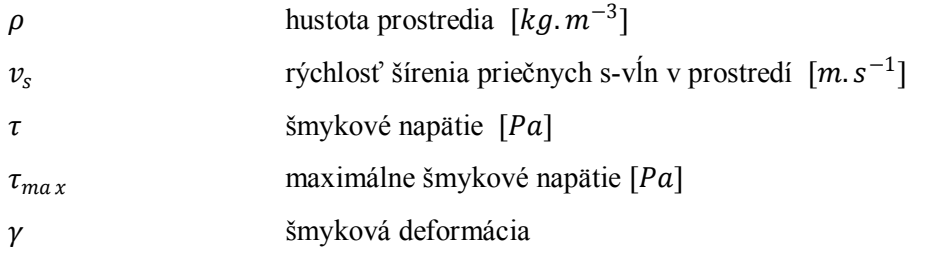

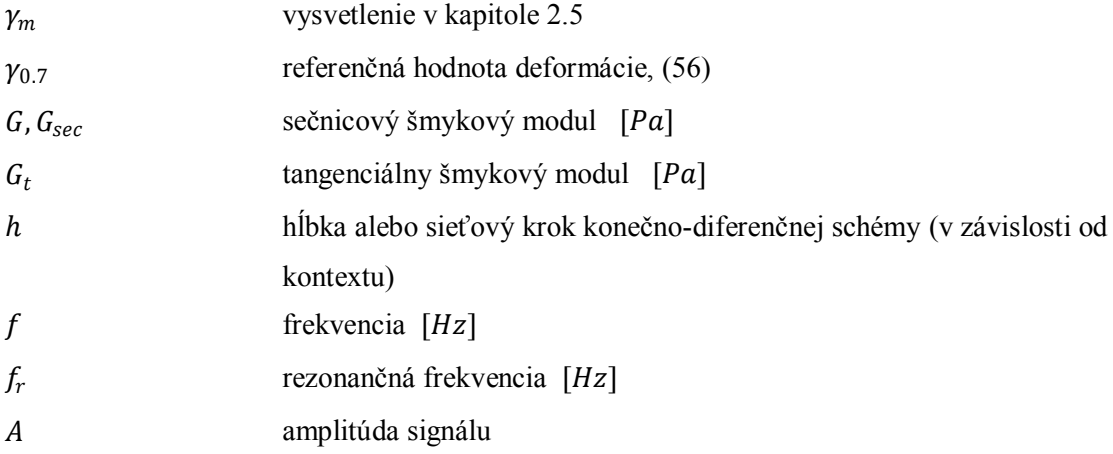

#### **Skratky a pomocné značenie**

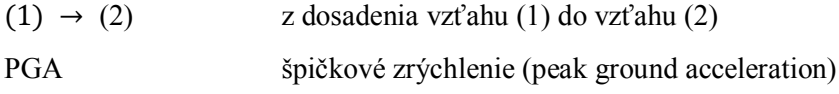

Keďže som mnoho informácii čerpala z literatúry geotechnického inžinierstva, budem na niektorých miestach používať odlišné značenie pre napätie a deformáciu. Na mysli budem vždy mať vzhľadom k 1D interpretácii problému šmykovú zložku deformácie  $\varepsilon_{xy}$ . Na zmenu značenia vždy upozorním nasledovnou zátvorkou pod nadpisom kapitoly (podkapitoly):  $(\varepsilon \to \gamma, \sigma \to \tau)$ 

# **Zoznam použitých obrázkov**

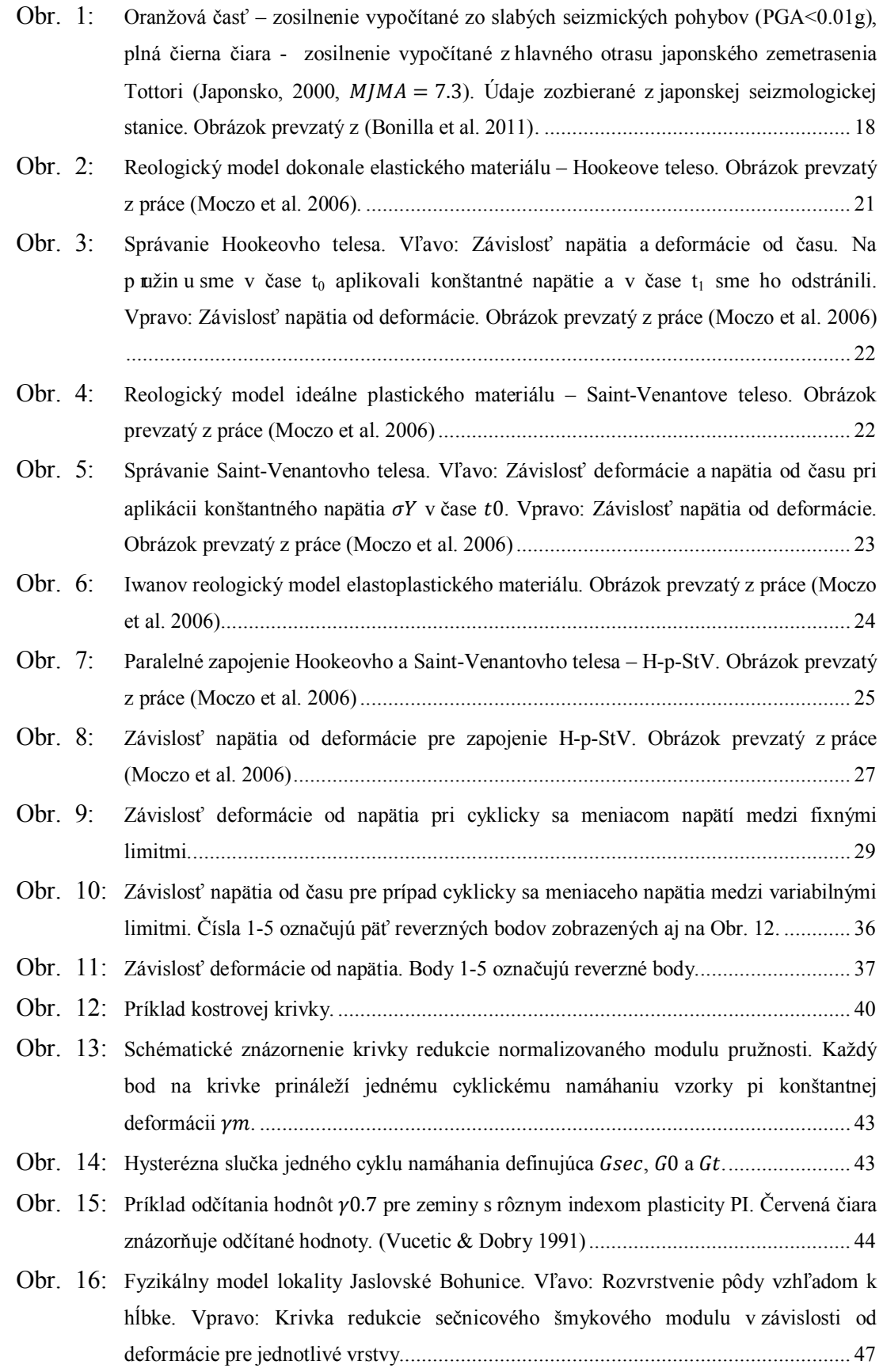

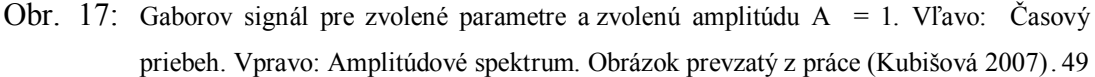

- Obr. 18: [Porovnanie odozvy voľného povrchu,](#page-52-0)  $h = 0$  m pre lineárny a nelineárny výpočet. Zhora: = 1, = 1005, = 1006, = 1007[...................................................](#page-52-0) 52
- Obr. 19: [Porovnanie závislosti napätia od deformácie](#page-53-0) pre lineárny a nelineárny výpočet. Zhora: = {1, 1005,1006,1007}. [.................................................................................](#page-53-0) 53

# **Zoznam použitých tabuliek**

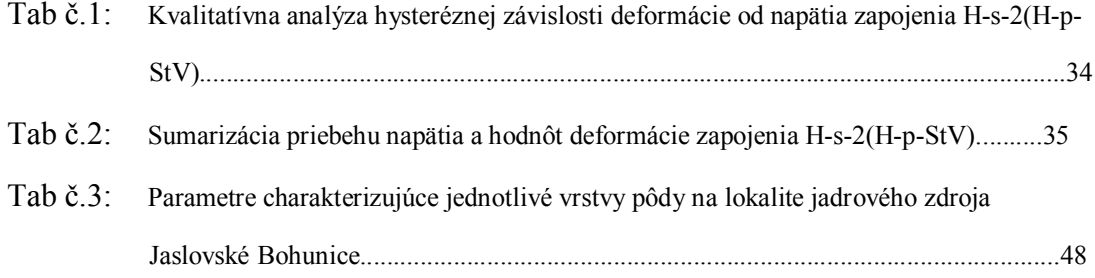

# <span id="page-15-0"></span>**1 Úvod**

Napriek tomu, že zemetrasenia sa v ľudských dejinách objavovali pravidelne a spôsobovali škody neporovnateľne väčšie než tie spôsobené inými prírodnými katastrofami, história seizmológie je pomerne krátka. Nedostatok potrebnej techniky pravdepodobne najviac ovplyvnil jej pomalý rozvoj. Počiatky seizmológie ako vedy v pravom zmysle slova siahajú k prelomu 19. a 20. storočia, kedy sa začal seizmický pohyb merať pomocou seizmometrov.

V súčasnosti sa seizmológia či geotechnické inžinierstvo, ktoré je so seizmológiou veľmi úzko spojené, rýchlo rozvíja. Počas uplynulých 30 až 40 rokov, ktoré sú považované za obdobie najväčšieho rozvoja seizmológie (Kramer 1996), prešla táto veda dôležitou zmenou, ktorá vytvorila priestor nie len pre disciplínu nápomocnú pri výskume zemetrasení, ale aj pri výskume v mnohých iných dôležitých oblastiach. Seizmologické merania veľmi detailne popísali štruktúru celého zemského telesa, umožnili tzv. seizmickú prospekciu úžitkových surovín (všetky najvýznamnejšie súčasné ložiská ropy, zemného plynu a iných surovín boli objavené pomocou umelo generovaných vysokofrekvenčných seizmických vĺn) a v budúcnosti sa seizmológia uplatní najmä pri výskume vnútornej štruktúry planetárnych telies (Moczo 2005).

Aj keď sú metódy seizmológie široko aplikovateľné v rôznych oblastiach výskumu, jej prioritou stále ostáva výskum zemetrasení. Nemusíme sa ohliadať ďaleko do minulosti, aby sme videli ich ničivé dôsledky. Nedávne zemetrasenie v Japonsku (11. marec, 2012, magnitúdo  $M_w = 9$ , Tohoku, Japonsko), či zemetrasenie na Haiti (12. január, 2010, magnitúdo  $M_w = 7$ , 25 km záp adne od Po rt au Prince, Haiti) nie sú určite posledné veľké zemetrasenia. Procesy v zemskom telese sú tak zložité, že samotná predpoveď zemetrasenia je zatiaľ nemožná. Čo však seizmológovia môžu urobiť a o čo sa snažia, je dostatočne presná predikcia účinkov zemetrasení na určitej záujmovej lokalite. Takáto predikcia je závislá od mnohých faktorov, veľmi významným je lokálna povrchová štruktúra, ktorou sa budeme ďalej zaoberať.

#### <span id="page-16-0"></span>**1.1 Lokálna geologická štruktúra a jej vplyv na seizmický pohyb**

Lokálna geologická štruktúra môže podstatne ovplyvniť všetky dôležité charakteristiky seizmického pohybu – amplitúdu, frekvenčný obsah či jeho trvanie. Miera vplyvu lokálnych geologických podmienok na seizmický pohyb závisí najmä od geometrie a typu podložia. Merania seizmického pohybu v oblastiach s povchovou štruktúrou nespevnených sedimentov vykazujú v porovnaní s oblasťami s prevažne skalným podložím zosilnený seizmický pohyb. Takéto správanie sa opiera aj o teoretické poznatky a zohľadňuje veľký kontrast medzi fyzikálnymi vlastnosťami pôdy a skalného podložia (Kramer 1996).

19. septembra 1985, 350 km od hlavného mesta Mexika, bolo lokalizované zemetrasenie veľkosti  $M_s = 8.1$ . Síce zemetrasenie spôsobilo len priemerné škody v blízkom okolí epicentra, na mnohých miestach v Mexico City boli škody obrovské. Oblasť lokalizovaná na prevažne skalnom podloží vykazovala až päť krát menšie špičkové hodnoty zrýchlenia, než oblasť ležiaca na dvoch vrstvách mäkkých ílov oddelených úzkou piesočnatou vrstvou. Obe oblasti boli od seba vzdialené len niekoľko kilometrov. Zmeny boli markantné aj vo frekvenčnej oblasti, rezonančná frekvencia oblasti s mäkším podložím bola podstatne menšia, taktiež čas trvania silných seizmických pohybov bol výrazne dlhší.

19. októbra, 1989, blízko vrchu Loma Prieta, 100 km južne od San Francisca, bolo lokalizované zemetrasenie veľkosti  $M_s = 7.1$ . Seizmograf v oblasti Treasure Island bol umiestnený na 13.7  $m$  hrubej vrstve nespevnenej piesočnatej pôdy, seizmograf v oblasti Yerba Buena priamo na skale. Síce boli seizmografy uložené v prakticky rovnakej vzdialenosti od zdroja, zaznamenali veľmi odlišné charakteristiky seizmického pohybu. Hodnoty PGA (peak ground accelaration) v oblasti Yerba Buena boli takmer tri krát menšie než tie v oblasti Treasure Island. Prítomnosť vrstvy nespevnených sedimentov v oblasti Treasure Island spôsobila podstatné zosilnenie seizmického pohybu skalného podložia.

Uvedené príklady jasne naznačujú, akú významnú úlohu predstavujú lokálne efekty v určovaní seizmického ohrozenia danej lokality. Určenie efektu lokálnych podmienok však nieje jednoduché a zjednodušenie danej problematiky na efekt zosilnenia seizmického pohybu pôdnymi vrstvami nie je postačujúce.

#### <span id="page-17-0"></span>**1.2 Nelineárne efekty zemetrasení**

V inžinerskej praxi sa využíva nelineárny hysterézny vzťah napätia a deformácie pri cyklickom zaťažovaní materiálu už takmer 35 rokov (Bonilla et al. 2005). Laboratórne cyklické testy namáhania ukazujú jasnú zmenu tuhosti vzoriek pri deformáciách rádovo väčších než 0.001 %. Seizmológovia dlhé roky nelineárne hysterézne správanie povrchových vrstiev zanedbávali. V modelovaní šírenia seizmických vĺn zohľadňovali lokálnu povrchovú štruktúru len pomocou lineárneho Hookovho zákona. Voľba lineárneho vzťahu medzi napätím a deformáciou bola podmienená najmä zdanlivou zhodou vypočítaných údajov s nameranými údajmi z prvých pozorovaných silných zemetrasení (Bonilla et al. 2011). Tiež preto, že niektoré nelineárne efekty môžu byť maskované inými javmi, ako napríklad neistotou v určení parametrov prostredia či signálnym šumom (Bonilla et al. 2005).

Nelineárne efekty spôsobujú, že sa pôda pri menších a stredných zemetrasenia správa lineárne, zatiaľ čo pri silných nelineárne. Určenie vplyvu nelineárnych efektov na odozvu na povrchu Zeme je zložité a často nejasné. Jed en z mnohých spôsobov takejto detekcie je vyčíslenie spektrálneho pomeru medzi amplitúdovým spektrom na voľnom povrchu a v ľubovoľnom inom referenčnom bode. Taktiež môžeme vypočítať prenosovú funkciu, ktorá je pomerom amplitúdového spektra vstupného signálu a odozvy na voľnom povrchu. Absolútna hodnota prenosovej funkcie určuje zosilnenie signálu [\(Obr. 1\)](#page-18-1). Vplyvom nelineárnych efektov môžu relatívne malé zrýchlenia (<0.4) g) v skalnatom podloží spôsobiť veľké zrýchlenia na povrchu (tak ako v prípade zemetrasení blízko Mexico City a San Francisco, kde boli zrýchlenia menšie ako hodnota 0.4g), zatiaľ čo väčšie zrýchlenia v podloží nespôsobia zosilnenia takých rozmerov (Kramer 1996). Nelineárne správanie tiež vo väčšine prípadov spôsobuje posun rezonančnej frekvencie do nižších hodnôt a zoslabenie vysokofrekvenčných amplitúd. Ďalším prírodným javom, ktorý je podmienený nelinearitou prostredia je skvapalňovanie pôdnych vrstiev. Práve tento jav môže mať obrovský vplyv na škody spôsobené na infraštruktúre a majetku.

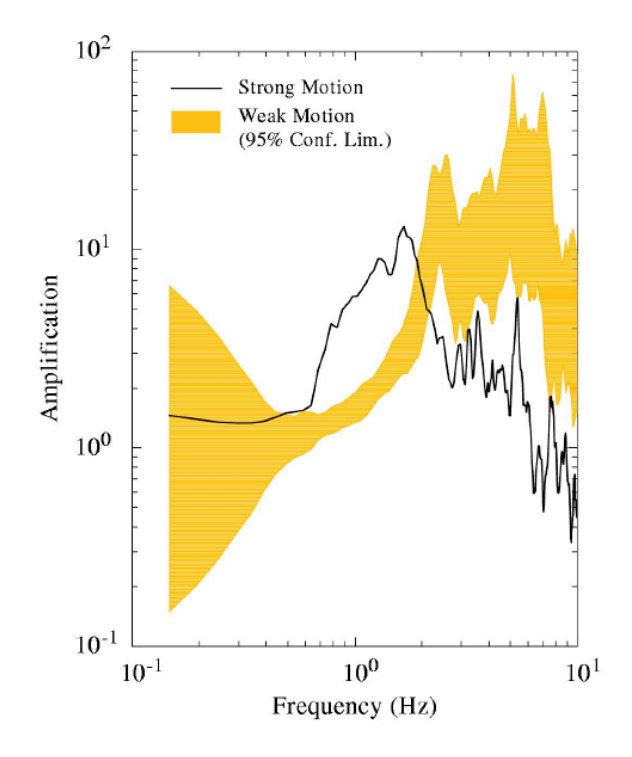

<span id="page-18-1"></span><span id="page-18-0"></span>Obr. 1 Oranžová časť – zosilnenie vypočítané zo slabých seizmických pohybov (PGA<0.01g), plná čierna čiara - zosilnenie vypočítané z hlavného otrasu japonského zemetrasenia Tottori (Japonsko, 2000,  $M_{JMA} = 7.3$ ). Údaje zozbierané z japonskej seizmologickej stanice. Obrázok prevzatý z (Bonilla et al. 2011).

Nedávne zemetrasenie v Japonsku (Tohoku, 2011,  $M_w = 9$ ) je jedným z najväčších zemetrasení, ktoré boli podrobne zaznamenané v blízkom okolí zdroja. Hodnoty PGA na niektorých miestach presiahli hodnoty 1  $g$  a poskytli tak seizmológom mnoho údajov poukazujúcich na rôzne typy nelineárnych javov. Aj toto zemetrasenie ukázalo, že štúdium nelineárnych lokálnych efektov je potrebné a jeho výskum a modelovanie má dôležitý význam.

# <span id="page-19-0"></span>**2 Modelovanie šírenia seizmických vĺn v nelineárnych prostrediach**

Modelovanie šírenia seizmických vĺn v prostrediach vykazujúcich hysterézne nelineárne správanie je náročné. Spoľahlivé 3D schémy schopné zachytiť komplexnosť procesu šírenia seizmických vĺn v prostredí existujú zatiaľ len v rámci elastických a viskoelastických prostredí. Dôvodom je počet potrebných parametrov prostredia, ktorý sa s prihliadnutím na nelineárne vlastnosti podstatne zväčšuje. Geotechnické inžinierstvo zahŕňa efekt nelinearity aj do 3D schém. Náklady potrebné na získanie podrobných údajov o povrchových vrstvách sú však tak veľké, že pracuje výlučne v škále niekoľkých desiatok metrov (stavba mostov, priehrad a ostatných štruktúr citlivých na seizmické otrasy) (Bonilla et al. 2011). Seizmológia sa naopak zaoberá výskumom v škále kilometrov, preto potrebuje modely, ktoré budú dostatočne presné a zároveň nenáročné na počet vstupných parametrov prostredia.

Ako príklad spomeniem niektoré programy, ktoré modelujú nelineárne efekty zemetrasení:

SHAKE91: Program je založený na ekvivalentnej lineárnej metóde. Používa iteratívny spôsob výpočtu šmykového modulu a tlmenia pre jednotlivé vrstvy, oba parametre však ostávajú pre každú vrstvu konštantné počas celého trvania zemetrasenia, bez ohľadu na to, či sú deformácie veľké alebo malé. Modelu sa vyčíta najmä veľké zoslabenie vysokofrekvenčných amplitúd a naopak príliš veľké zosilnenie amplitúd rezonančných frekvencii (Hartzell et al. 2004).

NOAHW: Základom programu je Iwanov model. Potrebný vstupný parameter je krivka redukcie šmykového modulu. Parameter reprezentujúci nelineárne tlmenie nahrádza hysterézna slučka Iwanovho modelu. Prog am sa tak ak o Iwanov mod è riadi rozšírenými Massingovými pravidlami. Jeho nevýhodou môže byť príliš veľké tlmenie v oblasti veľkých deformácii (Hartzell et al. 2004).

NOAHH: Základom programu sú generalizované Massingove pravidlá (Bonilla 2000). Tie miesto konštantného Massingovho hysterézneho faktora 2, používajú všeobecnejší faktor, ktorý sa môže meniť tak, aby hysterézne slučky spĺňali predpísané tlmenie (Hartzell et al. 2004).

V ďalšej práci budeme popisovať Iwanov model a odvodzovať základné vzťahy, ktoré ho definujú. Napriek jeho nedostatkom sa reologický koncept Iwanovho modelu s menšími alebo väčšími zmenami využíva a jeho pochopenie môže byť dobrým úvodom do problematiky nelineárneho modelovania.

## <span id="page-20-0"></span>**2.1 Pohybová rovnica kontinua a konštitučný vzťah**

Uvažujme izotropné a homogénne prostredie s hustotou  $\rho$ . Rovinná S - vlna, ktorá sa v takomto prostredí šíri v smere osi x, je popísaná pohybovou rovnicou

$$
\rho \mathbf{d} = \sigma_{xx} + f \tag{1}
$$

kde  $d(x, t)$  je y-ová zložka posunutia  $\vec{u}(0, d, 0)$ ,  $\sigma(x, t)$  xy-ová zložka tenzoru napätia a  $f(x, t)$  y-ová zložka objemovej sily na jednotkový objem  $\vec{f}(0, f, 0)$  (Moczo et al. 2004).  $\sigma(x, t)$  je definované Hookovým zákonom

$$
\sigma = G d_{\tau} \tag{2}
$$

kde G je šmykový modul a  $d_{r} = \frac{\partial d}{\partial x} = \varepsilon$  je priestorová derivácia posunutia, šmyková deformácia. Takáto rovnica popisuje šírenie seizmických vĺn v elastickom prostredí. Ak chceme modelovať šírenie vĺn v nelineárnom prostredí, musíme nahradiť Hookov konštitučný vzťah všeobecnejším vzťahom, ktorý bude popisovať nie len lineárnu ale aj hysteréznu závislosť medzi napätím a deformáciou.

### <span id="page-20-1"></span>**2.2 Reologické modely**

Reológia používa pri popise vlastností materiálov reologické modely. Hysteréznu závislosť dokáže popísať vhodnou kombináciou dvoch reologických telies, Hookovej pružiny a Saint-Venantovho telesa. Hookova pružina modeluje elastické, Saint-Venantovo teleso plastické vlastnosti materiálov.

Elastický materiál sa po aplikácii napätia okamžite deformuje. Keďže nemá pamäť, po odstránení napätia sa okamžite vracia do pôvodného stavu.

Dokonale plastický materiál sa nedeformuje, až kým napätie nedosiahne istú kritickú hodnotu – medzné napätie. Po dosiahnutí tejto hodnoty zmenu deformácie sprevádza nulová zmena napätia a dochádza k tzv. tečeniu materiálu.

Materiál, ktorý kombinuje obe vlastnosti nazývame elastoplastický materiál. Modelujeme ho vhodnou kombináciou sériových a paralelných zapojení Hookovej pružiny a Saint-Venantovho telesa. Mechanizmus takéhoto modelovania si popíšeme v ďalších kapitolách.

#### <span id="page-21-0"></span>**2.2.1 Hookeove teleso**

Reologickým modelom ideálne elastického materiálu je nehmotná pružina s nulovým vnútorným trením - Hookeove teleso (Obr. 2).

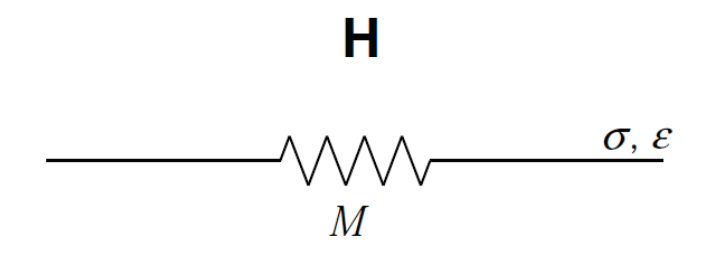

<span id="page-21-1"></span>Obr. 2 Reologický model dokonale elastického materiálu – Hookeove teleso. Obrázok prevzatý z práce (Moczo et al. 2006).

Deformácia na pružine je priamo úmerná napätiu,

$$
\varepsilon_H = \frac{\sigma_H}{M} \tag{3}
$$

kde  $\varepsilon_H$  je deformácia,  $\sigma_H$  napätie a M modul pružnosti, ktorý nie je závislý od času a definuje tuhosť pružiny. Zo vzťahu vyplýva, že pôsobenie nenulového napätia sa okamžite prejaví nenulovou deformáciou a odstránenie napätia znamená okamžité odstránenie deformácie. Napätie teda nie je závislé od histórie vývoja deformácie. Závislosť napätia a deformácie od času znázorňuje [Obr. 3,](#page-22-3) vľavo. Lineárnu závislosť napätia od deformácie ilustruje Obr. 3, vpravo.

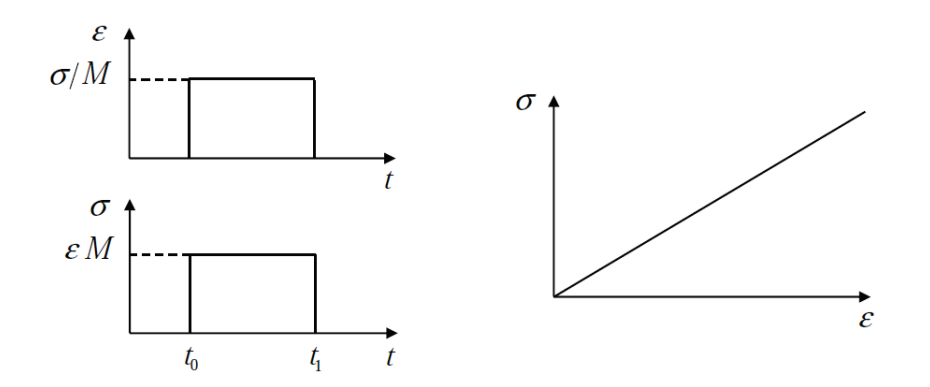

<span id="page-22-3"></span><span id="page-22-1"></span>Obr. 3 Správanie Hookeovho telesa. Vľavo: Závislosť napätia a deformácie od času. Na pružinu sme v čase t<sub>0</sub> aplikovali konštantné napätie a v čase t<sub>1</sub> sme ho odstránili. Vpravo: Závislosť napätia od deformácie. Obrázok prevzatý z práce (Moczo et al. 2006)

#### <span id="page-22-0"></span>**2.2.2 Saint-Venantove teleso**

Reologickým modelom ideálne plastického materiálu je Saint-Venantove teleso (StV) [\(Obr. 4\)](#page-22-4).

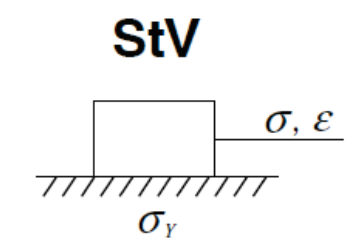

<span id="page-22-4"></span><span id="page-22-2"></span>Obr. 4 Reologický model ideálne plastického materiálu – Saint-Venantove teleso. Obrázok prevzatý z práce (Moczo et al. 2006)

StV si môžeme predstaviť ako kváder na podložke s nenulovým koeficientom trenia. Na kváder aplikujeme napätie, ktoré postupne zvyšujeme. Okamžitému posunu kvádra v smere namáhania bráni statické trenie medzi podložkou a kvádrom. Po dosiahnutí hodnoty napätia statického trenia zabráni ďalšiemu zvyšovaniu napätia posun kvádra v smere namáhania. Po určitom čase Δt sa napätie statického trenia zmení na napätie dynamického trenia. Keďže je čas Δt relatívne malý a na veľkosť posunu kvádra má malý vplyv, možno v zjednodušení nerozlišovať statické a dynamické trenie. Hodnotu napätia dynamického trenia nazveme medzným napätím a označíme ju  $\sigma_Y$ . StV sa teda správa ako dokonale tuhé teleso, kým nedosiahne hodnotu medzného napätia  $\sigma_y$ .

Následne sa deformuje neobmedzene, len v závislosti od času, pričom napätie v materiáli ostáva konštantné. Musíme si uvedomiť, že kváder môžeme namáhať v dvoch smeroch – v kladnom smere osi x a v zápornom smere osi x (v ďalšom texte budeme uvažovať len os x bez komentára), čo je dôvodom pre definovanie dvoch hodnôt medzného napätia,  $\sigma_Y$  v kladnom smere a –  $\sigma_Y$  v zápornom smere. Napätie a deformáciu StV ako funkciu času môžeme zapísať ako

$$
\sigma_{StV} = \begin{cases}\n\sigma(t) & \text{if } < t_0 \\
|\sigma_Y| & \text{if } \geq t_0\n\end{cases}
$$
\n
$$
\varepsilon_{StV} = \begin{cases}\n0 & \text{if } < t_0 \\
|c| \cdot (t - t_0) & \text{if } \geq t_0\n\end{cases}
$$
\n
$$
(4)
$$

kde t<sub>0</sub> je čas, v ktorom napätie dosiahne hodnotu  $|\sigma_Y|$  a c je konštanta, ktorá určuje lineárnu závislosť deformácie od času. Graf závislosti napätia od času, deformácie od času a napätia od deformácie ukazuje [Obr. 5.](#page-23-2)

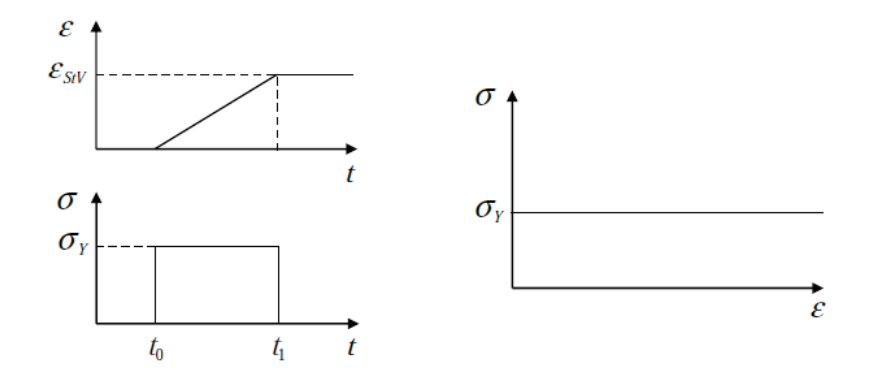

<span id="page-23-2"></span><span id="page-23-1"></span>Obr. 5 Správanie Saint-Venantovho telesa. Vľavo: Závislosť deformácie a napätia od času pri aplikácii konštantného napätia  $\sigma_Y$  v čase  $t_0$ . Vpravo: Závislosť napätia od deformácie. Obrázok prevzatý z práce (Moczo et al. 2006)

### <span id="page-23-0"></span>**2.3 Iwanov model – elastoplastický model hysterézneho správania**

Obe telesá, Hookeove aj Saint-Venantove, sú dva extrémne prípady reakcie materiálov na aplikované napätie. V tejto práci nás bude zaujímať jednorozmerná hysterézna závislosť deformácie od cyklicky sa meniaceho napätia. Hysteréznu závislosť môžeme

zjednodušene popísať ako závislosť, ktorá jednej hodnote napätia priraďuje v rôznych časoch rôzne hodnoty deformácie. Na to, aby sme vedeli určiť ďalší vývoj závislosti deformácie od napätia, nepotrebujeme poznať len momentálny stav modelu, ale aj jeho históriu. Pod cyklicky sa meniacim napätím rozumieme napätie, ktoré v čase nemení len svoju veľkosť, ale aj smer. Hysteréznu závislosť deformácie od takéhoto napätia možno dobre aproximovať pomocou reologického elastoplastického modelu, ktorý je kombináciou telies H a StV. Keďže možno telesá zapájať sériovo i paralelne, otázkou je, ktorá z viacerých možných kombinácií vedie k rozumnej aproximácii hysterézneho správania zisteného meraniami. Zaveďme označenie -s- pre sériové a -p- pre paralelné zapojenie medzi dvoma telesami. Veľmi rozumným a akceptovaným elastoplastickým modelom je model, ktorý navrhol W. D. Iwan (Iwan 1967). Skladá sa z Hookeoveho telesa sériovo zapojeného s N paralelnými zapojeniami H-p-StV [\(Obr. 6\)](#page-24-1). Tento model dokáže simulovať tak elastické vlastnosti materiálov, reprezentované samostatným Hookeovým telesom, ako aj ich plastické vlastnosti, ktoré sú dôsledkom zapojených StV a ich medzných napätí. Správne zvolené parametre N,  $M_i$  a  $\sigma_{Y,i}$  dovoľujú modelovať hysterézne správanie materiálov v súlade s experimentálnymi pozorovaniami.

Na to, aby sme lepšie pochopili fundamentálne vzťahy, ktoré Iwanov model popisujú, budeme najprv analyzovať správanie niektorých jeho častí izolovane. Potom následne implementujeme získané poznatky do výpočtu hysteréznej závislosti deformácie od napätia v Iwanovom modele.

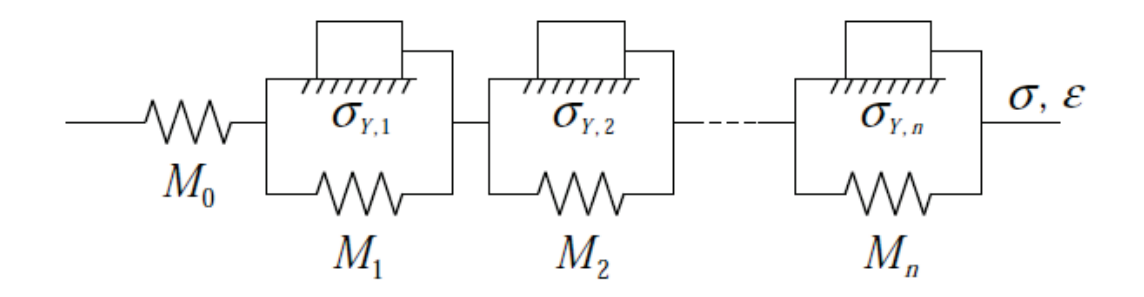

<span id="page-24-1"></span><span id="page-24-0"></span>Obr. 6 Iwanov reologický model elastoplastického materiálu. Obrázok prevzatý z práce (Moczo et al. 2006)

#### <span id="page-25-0"></span>**2.3.1 Deformácia H-p-StV**

Namáhajme zapojenie H-p-StV [\(Obr. 7\)](#page-25-2) v kladnom smere. Pre deformáciu a napätie Hp-StV platí

$$
\sigma = \sigma_{StV} + \sigma_H \tag{5}
$$

<span id="page-25-4"></span><span id="page-25-3"></span>
$$
\varepsilon = \varepsilon_{StV} = \varepsilon_H \tag{6}
$$

kde  $\varepsilon_{StV}$  a  $\varepsilon_H$  sú deformácie a  $\sigma_{StV}$  a  $\sigma_H$  sú napätia na StV a H. Z definície StV vyplýva, že StV nebude aktívne (nebude sa deformovať) pre  $\sigma < \sigma_Y$ , a preto aj deformácia celého H-p-StV bude nulová. Pre  $\sigma \geq \sigma_Y$  sa začne StV deformovať pri konštantnom napätí  $\sigma_{StV} = \sigma_Y$ . Nedeformuje sa ale neobmedzene. Z (6) vyplýva, že je jeho deformácia kontrolovaná deformáciou H. Keďže napätie StV ostáva pri ďalšom zväčšovaní napätia konštantné,  $\sigma_{StV} = \sigma_Y$ , z (5) pre napätie H dostaneme  $\sigma_H = \sigma - \sigma_Y$ .  $Z(3) \rightarrow (6)$  potom pre deformáciu H-p-StV platí

$$
\varepsilon = \varepsilon_{StV} = \varepsilon_H = \frac{\sigma - \sigma_Y}{M} \tag{7}
$$

<span id="page-25-5"></span>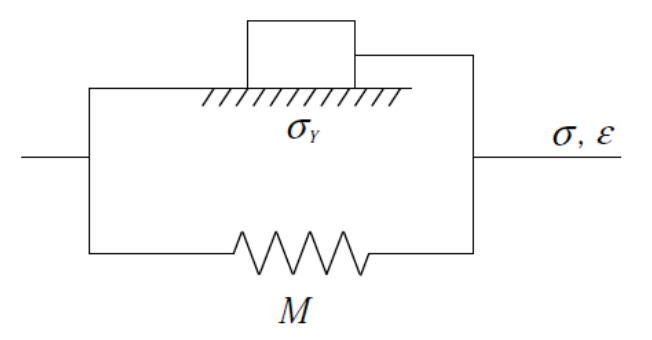

<span id="page-25-2"></span><span id="page-25-1"></span>Obr. 7 Paralelné zapojenie Hookeovho a Saint-Venantovho telesa – H-p-StV. Obrázok prevzatý z práce (Moczo et al. 2006)

Pozrime sa teraz na to, čo sa stane s H-p-StV ak v určitom bode, označme ho  $[\sigma_1, \varepsilon_1]$ , zmeníme smer namáhania z kladného na záporný. Nárast deformácie H sa okamžite zastaví a v dôsledku toho súčasne i nárast deformácie StV – StV sa deaktivuje. Ak začne celkové napätie klesať,  $\sigma < \sigma_1$ , samotná pružina - ak by nebola paralelne zapojená s StV - by okamžite začala meniť svoju deformáciu. V zapojení s StV ju nemení, keďže deformácia StV a H musí byť rovnaká a StV sa nemôže pohnúť v zápornom smere. Ak však nemôže pružina meniť svoju deformáciu, nemení sa ani jej napätie, ktoré ostáva rovnaké ako v bode  $[\sigma_1, \varepsilon_1]$ . Po dosadení  $\sigma_{StV} = \sigma_Y$  a  $\sigma = \sigma_1$  do [\(5\)](#page-25-4) pre napätie pružiny dostaneme

<span id="page-26-0"></span>
$$
\sigma_H = \sigma_1 - \sigma_Y \tag{8}
$$

Ak sa potom pýtame, pri akej hodnote napätia sa aktivuje celé H-p-StV v zápornom smere, stačí, keď v [\(5\)](#page-25-4) za  $\sigma_{StV}$  dosadíme –  $\sigma_Y$  a za  $\sigma_H$  vzťah [\(8\)](#page-26-0) a dostaneme

<span id="page-26-1"></span>
$$
\sigma = \sigma_1 - 2\sigma_Y \tag{9}
$$

Pokles napätia teda nastáva na StV. Ak klesne napätie o  $\sigma_Y$ , bude napätie na StV nulové. Ak klesne z nuly na –  $\sigma_Y$ , StV sa môže pohnúť v zápornom smere a pružina začne meniť svoju deformáciu. Po tom, čo sa aktivuje H-p-StV v zápornom smere bude deformácia na pružine

$$
\varepsilon = \varepsilon_1 + \frac{\sigma - (\sigma_1 - 2\sigma_Y)}{M} \tag{10}
$$

Závislosť napätia od deformácie paralelného zapojenia H-p-StV znázorňuje [Obr. 8.](#page-27-2)

Poznámka: Ak H-p-StV na začiatku namáhame v zápornom smere, nahradíme vo vzťahu [\(7\)](#page-25-5) konštantnú hodnotu  $\sigma_Y$  hodnotou  $\sigma_{StV} = -\sigma_Y$ . Pre deformáciu H-p-StV potom platí

$$
\varepsilon = \varepsilon_{StV} = \varepsilon_H = \frac{\sigma + \sigma_Y}{M} \tag{11}
$$

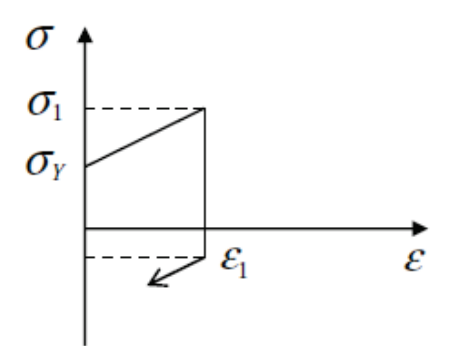

<span id="page-27-2"></span><span id="page-27-1"></span>Obr. 8 Závislosť napätia od deformácie pre zapojenie H-p-StV. Obrázok prevzatý z práce (Moczo et al. 2006)

### <span id="page-27-0"></span>**2.3.2 Deformácia sériovo zapojených pružín**

Uvažujme k sériovo zapojených pružín. Predpokladajme, že pri napätí  $\sigma_p$  je celková deformácia pružín  $\varepsilon_p$ . V ďalšom texte budeme používať index  $p$  na indikáciu napätia v stave, v ktorom začneme sledovať ďalší vývoj závislosti. Pri ďalšom namáhaní sa za čas  $Δt$  zmení napätie o hodnotu  $Δσ$  a deformácia o hodnotu  $Δε$ . Potom pre celkové napätie a deformáciu v čase  $t + \Delta t$  platí

$$
\sigma = \sigma_p + \Delta \sigma \tag{12}
$$

<span id="page-27-5"></span>
$$
\varepsilon = \varepsilon_p + \Delta \varepsilon \tag{13}
$$

Z toho, že pružiny sú zapojené sériovo vyplýva, že celková zmena deformácie je rovná súčtu zmien na jednotlivých pružinách a zmena napätia je na všetkých pružinách rovnaká,

<span id="page-27-4"></span>
$$
\Delta \varepsilon = \Delta \varepsilon_{H,1} + \Delta \varepsilon_{H,2} + \dots + \Delta \varepsilon_{H,k} \tag{14}
$$

<span id="page-27-3"></span>
$$
\Delta \sigma = \Delta \sigma_{H,1} = \Delta \sigma_{H,2} = \dots = \Delta \sigma_{H,k} \tag{15}
$$

Z (3), (12), [\(15\)](#page-27-3) → [\(14\)](#page-27-4) potom pre  $\Delta \varepsilon$  dostaneme vzťah

$$
\Delta \varepsilon = \Delta \varepsilon_{H,1} + \Delta \varepsilon_{H,2} + \dots + \Delta \varepsilon_{H,k} = \Delta \sigma \sum_{i=1}^{k} \frac{1}{M_i} = (\sigma - \sigma_p) \sum_{i=1}^{k} \frac{1}{M_i}
$$
(16)

Z (16) → [\(13\)](#page-27-5) dostaneme rovnicu pre výpočet deformácie k pružín v čase  $t + \Delta t$ ,

$$
\varepsilon = \varepsilon_p + (\sigma - \sigma_p) \sum_{i=1}^k \frac{1}{M_i} \tag{17}
$$

### <span id="page-28-0"></span>**2.3.3 Analýza modelu H-s-2(H-p-StV)**

Uvažujme model H-s-2(H-p-StV) , Obr. 9. Predpokladajme, že pre medzné napätia platí

$$
\sigma_{Y,1} < \sigma_{Y,2} \tag{18}
$$

Aplikujme na model cyklicky sa meniace napätie. Nechajme ho pôsobiť tak, aby hodnoty napätia v bodoch, v ktorých sa mení smer namáhania - nazveme ich reverznými bodmi, boli konštantné a líšili sa len znamienkom. Takéto napätie nazývame cyklicky sa meniace napätie medzi fixnými limitmi.

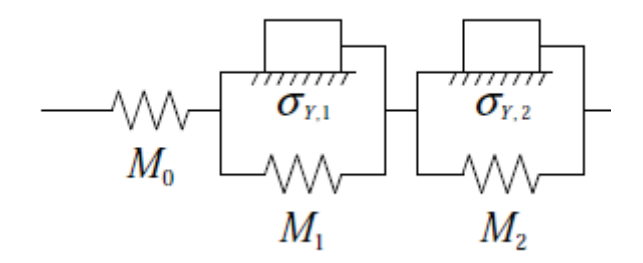

Obr. 9 Reologický model elastoplastického materiálu - H-s-2(H-p-StV). Hookeove teleso H sériovo zapojené s dvomi paralelnými zapojeniami H-p-StV.

Ak namáhame model v kladnom smere po určitý stav definovaný napätím a deformáciou  $\varepsilon_{MAX}$  a  $\sigma_{MAX}$ , v zápornom smere po stav  $\sigma_{MIN} = -\sigma_{MAX}$  a  $\varepsilon_{MIN} =$  $-\varepsilon_{MAX}$  a potom znovu v kladnom smere, výsledkom je úplná hysterézna slučka, ktorú znázorňuje Obr. 10. Slučka je rozdelená na lineárne úseky. Uhol, ktorý zvierajú s horizontálnou osou, je závislý len od počtu aktívnych pružín. Čísla od 1 do 9 označujú jednotlivé lineárne úseky, body označené ako MAX a MIN sú reverzné body so súradnicami  $[\sigma_{MAX}, \varepsilon_{MAX}]$  a  $[\sigma_{MIN}, \varepsilon_{MIN}]$ .

Zmena deformácie  $k$  aktívnych H-p-StV je identitcká so zmenou deformácie  $k$ pružín, preto na výpočet deformácie modelu budeme používať modifikáciu vzťahu (17):

$$
\varepsilon = \varepsilon_p + \left(\sigma - \sigma_p\right) \sum_{i=0}^{k} \frac{1}{M_i} \tag{19}
$$

kde  $\varepsilon_p$  a  $\sigma_p$  bude deformácia a napätie modelu v momente aktivovania ďalšieho H-p-StV. Do sumy prevrátených hodnôt modulov pružnosti sme započítali aj člen obsahujúci  $M_0$ , ktorý predstavuje zmenu deformácie na samostatnom Hookeovom telese  $H_0$ . Index  $k$  určuje počet aktívnych zapojení H-p-StV. Formálne zavedieme medzné napätie aj pre  $H_0$ , jeho hodnota bude  $\sigma_{Y,0} = 0$ . Analýza vývoja hysteréznej slučky je uvedená v [Tab.](#page-34-0) 1. [Tab.](#page-35-0) 2 sumarizuje napätia na všetkých elementoch a deformáciu celého telesa na jednotlivých lineárnych úsekoch.

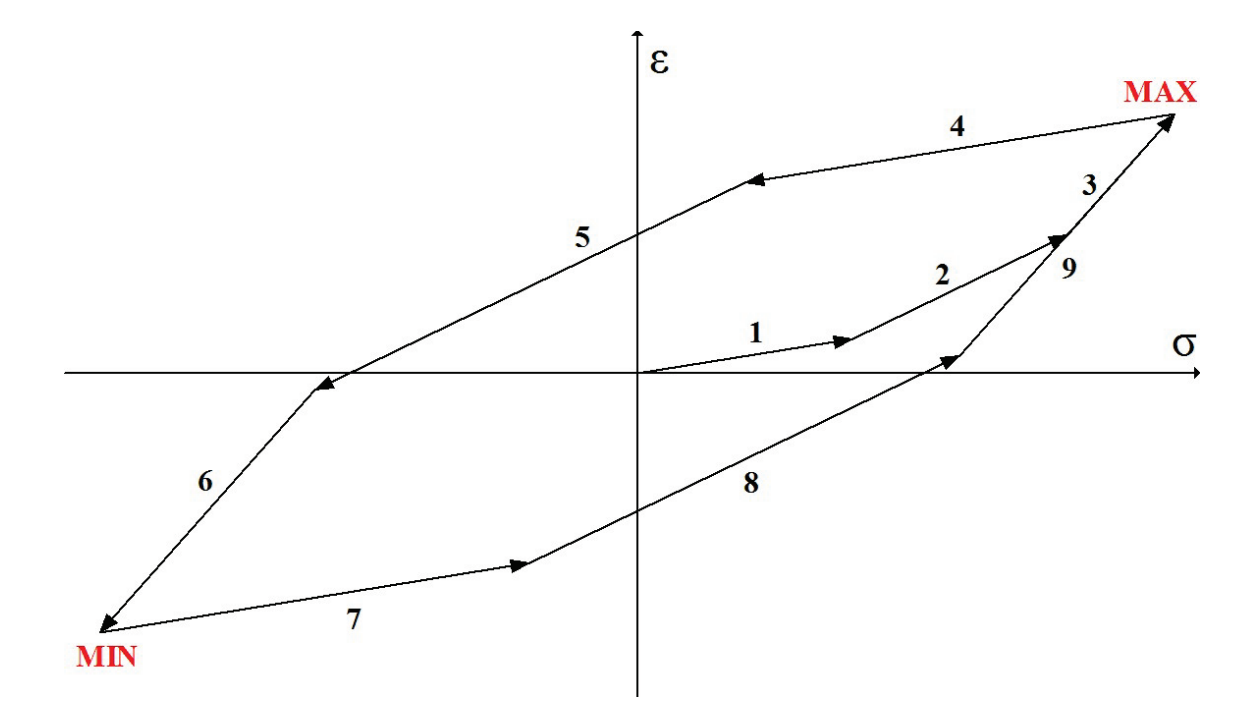

<span id="page-29-1"></span><span id="page-29-0"></span>Obr. 10 Závislosť deformácie od napätia pri cyklicky sa meniacom napätí medzi fixnými limitmi.

<span id="page-30-0"></span>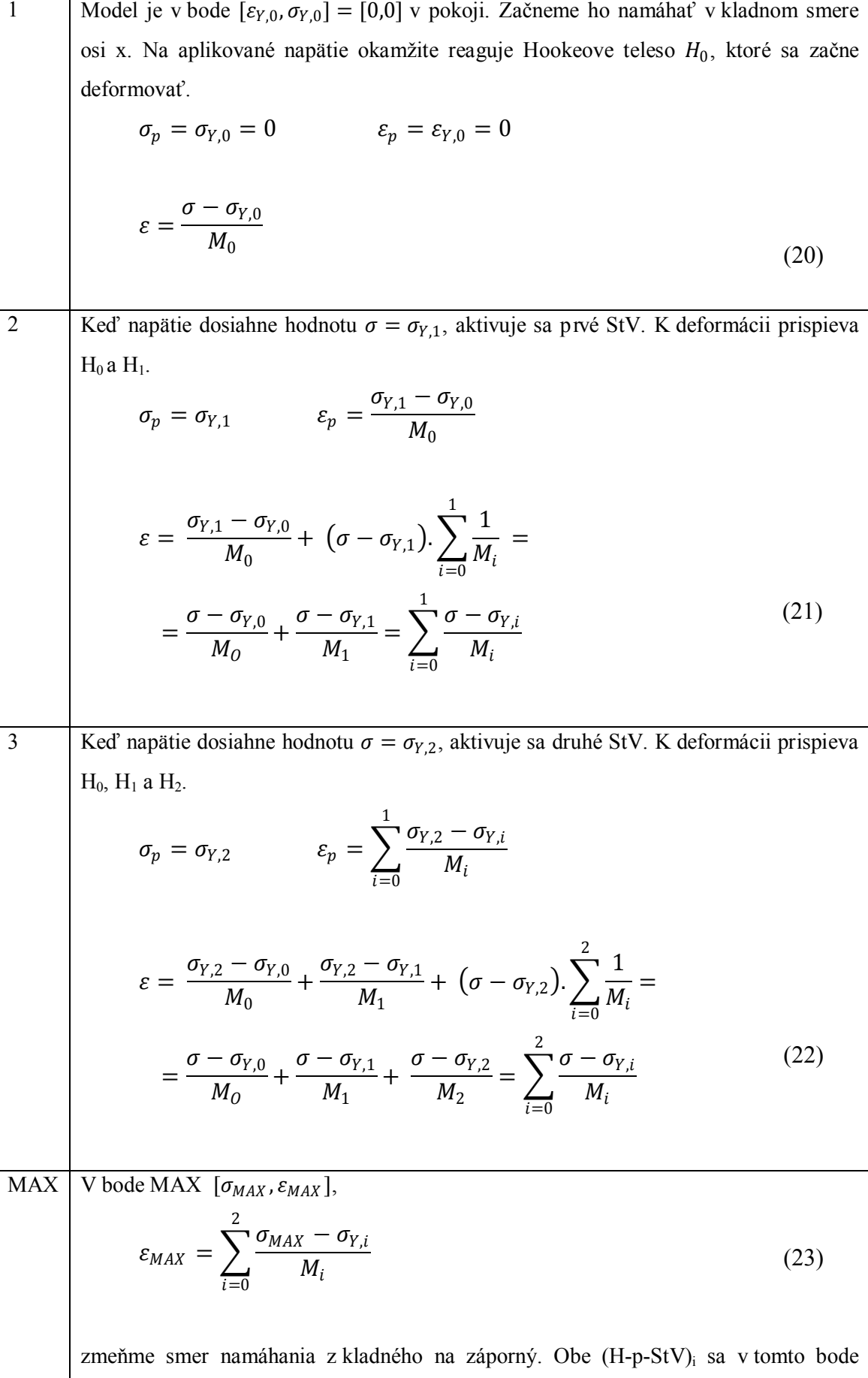

<span id="page-31-1"></span>zastavia. Z [\(5\)](#page-25-4) pre napätia pružín v bode MAX dostaneme  $\sigma_{H,0} = \sigma_{MAX} - \sigma_{Y,0} = \sigma_{MAX}$  $\sigma_{H.1} = \sigma_{MAX} - \sigma_{Y.1}$  $\sigma_{H,2} = \sigma_{MAX} - \sigma_{Y,2}$ (24)

Každé zapojenie (H-p-StV)<sub>i</sub> sa v kladnom smere aktivuje práve vtedy, keď  $\sigma_{StV,i} = \sigma_{Y,i}$ a v zápornom smere, keď  $\sigma_{StV,i} = -\sigma_{Y,i}$ . Dosaďme hodnotu  $\sigma_{Y,i}$  do [\(5\)](#page-25-4) a označme  $\sigma_{A,i}$ napätie, pri ktorom sa (H-p-StV)<sub>i</sub> aktivuje v kladnom smere. Podobne dosaďme do [\(5\)](#page-25-4) hodnotu  $-\sigma_{Y,i}$  a označme  $\sigma_{A,i}^{\leftarrow}$  napätie, pri ktorom sa (H-p-StV)<sub>i</sub> aktivuje v zápornom smere. Obidve napätia nazvime aktivačnými. Potom pre aktivačné napätia  $(H-p-StV)$ j platí

<span id="page-31-0"></span>
$$
\sigma_{A,i}^{\rightarrow} = \sigma_{Y,i} + \sigma_{H,i}
$$
\n
$$
\sigma_{A,i}^{\leftarrow} = -\sigma_{Y,i} + \sigma_{H,i}
$$
\n(25)

kde  $0 \le i \le 2$ . Formálne uvažujeme aktivačné napätia aj pre samotnú pružinu H<sub>0</sub>. Keďže sme zaviedli  $\sigma_{Y,0} = 0$ , budú obe aktivačné napätia stále rovnaké  $\sigma_{A,0}^{\rightarrow} = \sigma_{A,0}^{\leftarrow} =$  $\sigma_{H,0}$ , čo znamená, že po zmene smeru namáhania je H<sub>0</sub> aktívne okamžite. Z [\(24\)](#page-31-1)  $\rightarrow$  [\(25\)](#page-31-0) dostaneme pre aktivačné napätia v bode MAX ,

<span id="page-31-2"></span>
$$
\sigma_{A,i}^{\rightarrow} = \sigma_{MAX} \n\sigma_{A,i}^{\leftarrow} = \sigma_{MAX} - 2\sigma_{Y,i}
$$
\n(26)

kde  $0 \le i \le 2$ . Rovnosť  $\sigma_{A,i}^{\rightarrow} = \sigma_{MAX}$  vo vzťahu [\(26\)](#page-31-2) vyjadruje nasledovnú skutočnosť: ak bolo (H-p-StV)<sub>i</sub> aktivované v kladnom smere, deaktivované v reverznom bode a v zápornom smere nebolo aktivované, v kladnom smere môže byť znovu aktivované pri hodnote napätia  $\sigma_{A,i}^{\rightarrow} = \sigma_{MAX}$  – pri hodnote napätia v reverznom bode.

Rovnosť  $\sigma_{A,i}^{\leftarrow} = \sigma_{MAX} - 2\sigma_{Y,i}$  vyjadruje to isté ako [\(9\).](#page-26-1) (H-p-StV)<sub>i</sub> aktivované v kladnom smere sa môže aktivovať pri namáhaní v zápornom len vtedy, ak sa napätie zmení z napätia  $\sigma_{MAX}$  o dvojnásobok medzného napätia  $\sigma_{Y,i}$ .

Poznámka: Dodatočne si môžeme uvedomiť, čo platilo pre aktivačné napätia v bode  $[\varepsilon_{Y,0}, \sigma_{Y,0}] = [0,0]$ , ktorý môžeme považovať za nultý reverzný bod. V tomto bode boli  $\sigma_{H,i} = 0$ , preto

$$
\sigma_{A,i}^{\rightarrow} = \sigma_{Y,i}
$$
\n
$$
\sigma_{A,i}^{\leftarrow} = -\sigma_{Y,i}
$$
\n(27)

Potom vzťah (22) môžeme prepísať v tvare  
\n
$$
\varepsilon = \sum_{i=0}^{2} \frac{\sigma - \sigma_{A,i}^2}{M_i}
$$
\n(28)  
\n4  
\nPo zmene smeru namáhania sa deformuje len Hookeove teleso H<sub>0</sub>.  
\n
$$
\sigma_p = \sigma_{A,0}^+ = \sigma_{MAX} \qquad \varepsilon_p = \varepsilon_{MAX}
$$
\n
$$
\varepsilon = \varepsilon_{MAX} + \frac{\sigma - \sigma_{A,0}^2}{M_0}
$$
\n(29)  
\n5  
\nKed' napátie dosiahne hodnotu  $\sigma = \sigma_{A,1}^+$ , aktivuje sa prvé H-p-StV. K zmene  
\ndeformácie prispiva H<sub>0</sub> H<sub>1</sub>.  
\n
$$
\sigma_p = \sigma_{A,1}^+ \qquad \varepsilon_p = \varepsilon_{MAX} + \frac{\sigma_{A,1}^+ - \sigma_{A,0}^+}{M_0}
$$
\n
$$
\varepsilon = \varepsilon_{MAX} + \frac{\sigma_{A,1}^- - \sigma_{A,0}^+}{M_0} + (\sigma - \sigma_{A,1}^+) \cdot \sum_{i=0}^1 \frac{1}{M_i} =
$$
\n
$$
= \varepsilon_{MAX} + \frac{\sigma - \sigma_{A,0}^+}{M_0} + \frac{\sigma - \sigma_{A,1}^+}{M_1} = \varepsilon_{MAX} + \sum_{i=0}^1 \frac{\sigma - \sigma_{A,i}^+}{M_i}
$$
\n(30)  
\n6  
\nKed' napátie dosiahne hodnotu  $\sigma = \sigma_{A,2}^+$ , aktivuje sa druhé SV a k zmene deformácie  
\nprispieva H<sub>0</sub>, H<sub>1</sub> a H<sub>2</sub>.  
\n
$$
\sigma_p = \sigma_{A,2}^+ \qquad \varepsilon_p = \varepsilon_{MAX} + \sum_{i=0}^1 \frac{\sigma_{A,2}^+ - \sigma_{A,i}^+}{M_i}
$$

<span id="page-33-0"></span>
$$
\varepsilon = \varepsilon_{MAX} + \frac{\sigma_{A,2}^{2} - \sigma_{A,0}^{2}}{M_0} + \frac{\sigma_{A,2}^{2} - \sigma_{A,1}^{2}}{M_1} + (\sigma - \sigma_{A,2}^{2}) \cdot \sum_{i=0}^{2} \frac{1}{M_i} =
$$
\n
$$
= \varepsilon_{MAX} + \frac{\sigma - \sigma_{A,0}^{2}}{M_0} + \frac{\sigma - \sigma_{A,1}^{2}}{M_1} + \frac{\sigma - \sigma_{A,2}^{2}}{M_2} =
$$
\n
$$
= \varepsilon_{MAX} + \sum_{i=0}^{2} \frac{\sigma - \sigma_{A,i}^{2}}{M_i}
$$
\n(31)

Zo vzťahu [\(31\)](#page-33-0) vyplýva, že ak sa pohybujeme po hysteréznej krivke z bodu MAX do bodu MIN [\(Obr. 10\)](#page-29-1), pričom platí, že  $\sigma(t + \Delta t) < \sigma(t)$ , potom na výpočet deformácie potrebujeme poznať deformáciu v reverznom bode MAX a počet aktívnych zapojení Hp-StV. Otázka počtu aktívnych telies je ekvivalentná s otázkou, pre aké k platí, že

<span id="page-33-1"></span>
$$
\sigma_{A,k+1}^{\leftarrow} < \sigma \leq \sigma_{A,k}^{\leftarrow} \tag{32}
$$

MIN V bode MIN [
$$
\sigma_{MIN}, \varepsilon_{MIN}
$$
],  
\n
$$
\varepsilon_{MIN} = \varepsilon_{MAX} + \sum_{i=0}^{2} \frac{\sigma_{MIN} - \sigma_{A,i}^{2}}{M_{i}}
$$
(33)  
\nzmeňme smer namáhania zo záporného na kladný. Každé (H-p-StV)<sub>i</sub> sa v tomto bode zastavi. Z (5) pre napätia pružín v bode MIN dostaneme  
\n
$$
\sigma_{H,0} = \sigma_{MIN} + \sigma_{Y,0} = \sigma_{MIN}
$$
\n
$$
\sigma_{H,2} = \sigma_{MIN} + \sigma_{Y,2}
$$
(34)  
\n
$$
\sigma_{H,2} = \sigma_{MIN} + \sigma_{Y,2}
$$
  
\nNapätia pružín  $\sigma_{H,i}$  sa po aktivácii (H-p-StV)<sub>i</sub> v zápornom smere zmenili, preto sa  
\nzmenia aj aktivačné napätia. Z (34)  $\rightarrow$  (25) dostaneme pre  $0 \le i \le 2$   
\n
$$
\sigma_{A,i}^{-1} = \sigma_{MIN} + 2\sigma_{Y,i}
$$
(35)  
\n
$$
\sigma_{A,i}^{2} = \sigma_{MIN} + 2\sigma_{Y,i}
$$
(35)  
\nPro zmene smeru namáhania sa ďalej deformuje len Hookeove teleso  $H_{0}$ .  
\n
$$
\sigma_{p} = \sigma_{A,0}^{-2} = \sigma_{MIN} \qquad \varepsilon_{p} = \varepsilon_{MIN}
$$

 = + − ,0 → <sup>0</sup> (36) 8 Keď napätie dosiahne hodnotu = ,1 <sup>→</sup> , aktivuje sa prvé StV. = ,1 <sup>→</sup> = + ,1 <sup>→</sup> − ,0 → <sup>0</sup> = + ,1 <sup>→</sup> − ,0 → <sup>0</sup> + � − ,1 <sup>→</sup> �.� <sup>1</sup> 1 =0 = = + − ,0 → <sup>0</sup> + − ,1 → <sup>1</sup> <sup>=</sup> <sup>+</sup> � <sup>−</sup> , → 1 =0 (37) 9 Keď napätie dosiahne hodnotu = ,2 <sup>→</sup> , aktivuje sa druhé StV. = ,2 <sup>→</sup> = + ,2 <sup>→</sup> − ,0 → <sup>0</sup> + ,2 <sup>→</sup> − ,1 → <sup>0</sup> = + ,2 <sup>→</sup> − ,0 → <sup>0</sup> + ,2 <sup>→</sup> − ,1 → <sup>0</sup> + � − ,2 <sup>→</sup> �.� <sup>1</sup> 2 =0 = = + − ,0 → <sup>0</sup> + − ,1 → <sup>1</sup> + − ,2 → <sup>2</sup> = <sup>=</sup> <sup>+</sup> � <sup>−</sup> , → 2 =0 (38) Zo vzťahu [\(38\)](#page-34-1) vyplýva, že ak sa pohybujeme po hysteréznej krivke z bodu MIN do bodu MAX ([Obr. 10\)](#page-29-1), pričom platí, že ( + ∆ ) > ( ), potom na výpočet deformácie potrebujeme poznať deformáciu v reverznom bode MIN a počet aktívnych zapojení. Otázka počtu aktívnych telies je ekvivalentná s otázkou, pre aké platí, že , <sup>→</sup> ≤ < ,+1 <sup>→</sup> (39)

<span id="page-34-1"></span><span id="page-34-0"></span>Tab. 1 Kvalitatívna analýza hysteréznej závislosti deformácie od napätia zapojenia H-s-2(H-p-StV)

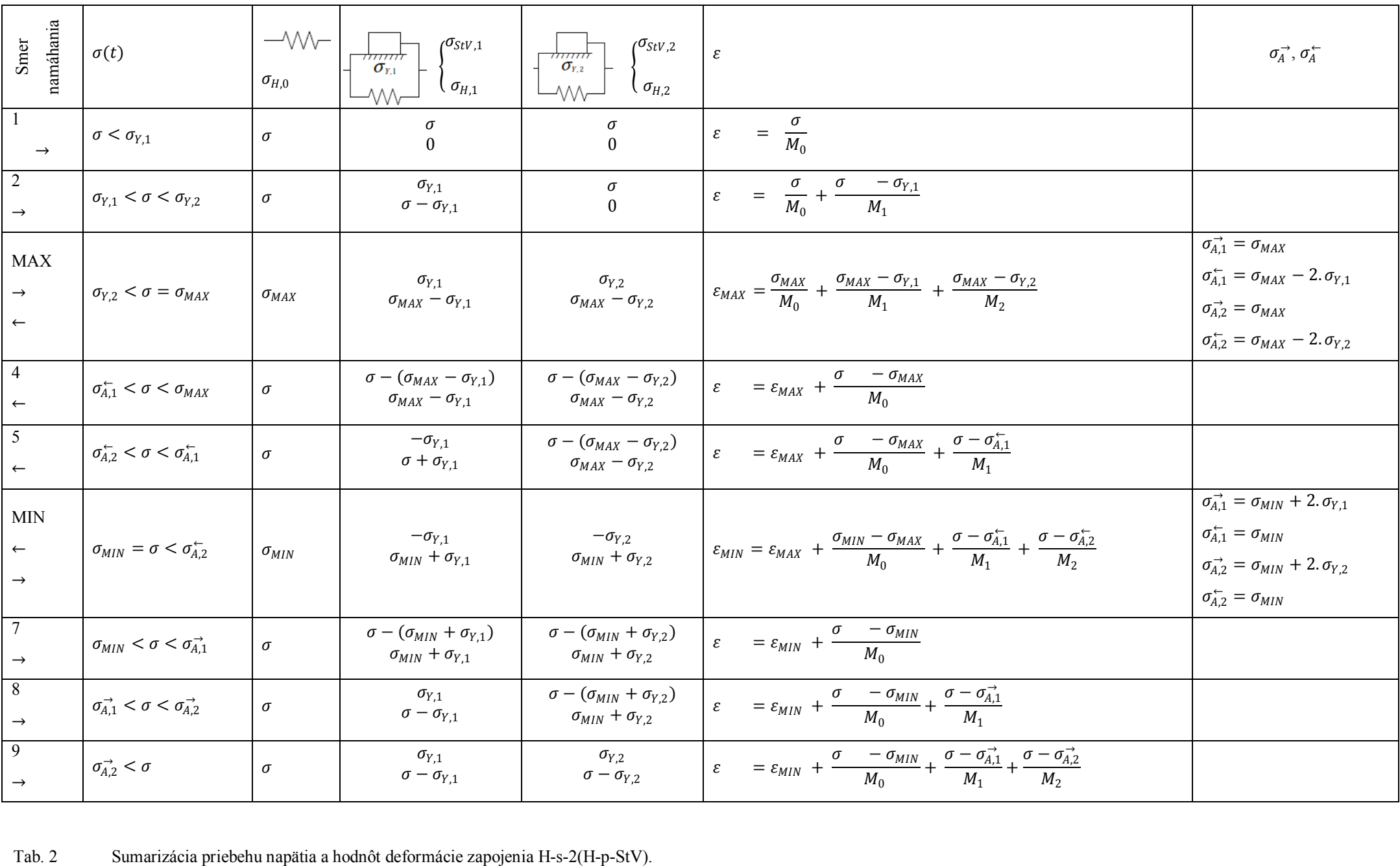

<span id="page-35-0"></span>
#### **2.3.4 Iwanov model H-s-N(H-p-StV)**

Aby sme vedeli model popísať čo najvšeobecnejšie, budeme uvažovať cyklicky sa meniace napätie medzi variabilnými limitmi, ktoré lepšie simuluje reálnu zmenu napätia. Pri takomto priebehu napätia sa nemusia do procesu deformácie zapájať všetky H-p-StV, keďže amplitúda napätia nemusí prekonať hodnoty ich aktivačných napätí. Iwanov model predpokladá

$$
\sigma_{Y,i} < \sigma_{Y,i+1} \tag{40}
$$

kde  $\sigma_{Y,i}$  označuje medzné napätie *i*-teho StV. [Obr. 11](#page-36-0) ilustruje príklad závislosti cyklicky sa meniaceho napätia medzi variabilnými limitmi od času a [Obr. 12](#page-37-0) závislosť deformácie od takéhoto napätia. Reverzné body, v ktorých sa mení smer namáhania, budeme označovať  $[\varepsilon_{r,j}, \sigma_{r,j}]$ . Písmeno  $j = 0, 1, ..., f$  určuje, koľký reverzný bod v poradí máme na mysli, f označuje posledný dosiahnutý reverzný bod. Bodu [0,0] formálne priradíme nultý reverzný bod  $[\varepsilon_{r,0}, \sigma_{r,0}].$ 

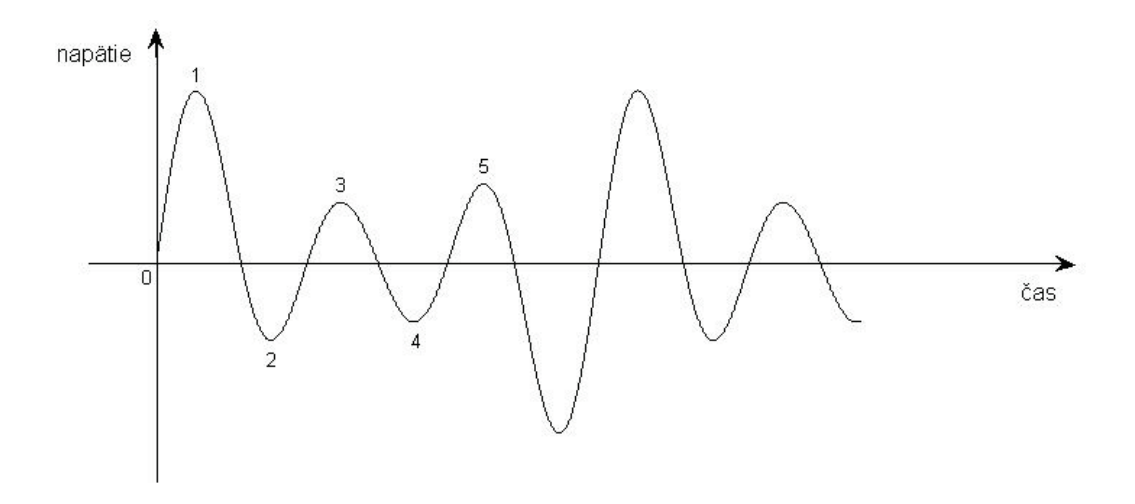

<span id="page-36-0"></span>Obr. 11 Závislosť napätia od času pre prípad cyklicky sa meniaceho napätia medzi variabilnými limitmi. Čísla 1-5 označujú päť reverzných bodov zobrazených aj na [Obr. 12.](#page-37-0)

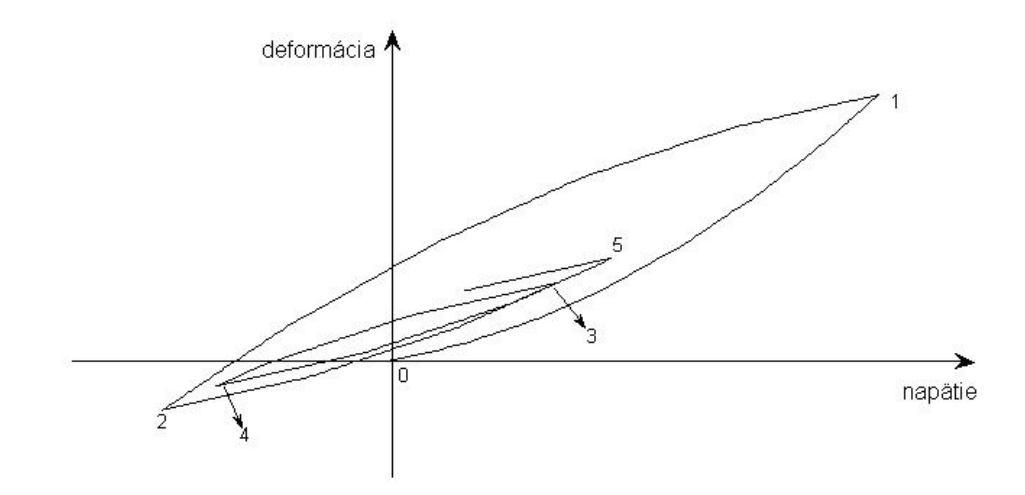

<span id="page-37-0"></span>Obr. 12 Závislosť deformácie od napätia. Body 1-5 označujú reverzné body.

Na výpočet hysteréznej závislosti deformácie od napätia v ľubovoľnom čase potrebujeme poznať históriu vývoja deformácie. Každé (H-p-StV)i poskytuje o histórii deformácie úplnú informáciu. Tou je hodnota napätia jeho pružiny Hi v reverznom bode, v ktorom bolo naposledy aktívne. Všetkých H-p-StV môžeme v reverznom bode  $[\sigma_{r,f}, \varepsilon_{r,f}]$  rozdeliť podľa napätia ich pružín do troch kategórii:

i. H-p-StV, ktoré od začiatku namáhania neboli aktivované. Napätia ich pružín budú

<span id="page-37-1"></span>
$$
\sigma_{\rm H} = 0 \tag{41}
$$

 $Z(41) \rightarrow (25)$  $Z(41) \rightarrow (25)$  dostaneme pre ich aktivačné napätia

<span id="page-37-3"></span>
$$
\begin{array}{rcl}\n\sigma_A^{\rightarrow} & = & \sigma_Y \\
\sigma_A^{\leftarrow} & = & -\sigma_Y\n\end{array}\n\tag{42}
$$

ii. H-p-StV, ktoré boli aktivované v kladnom smere namáhania a následne deaktivované v reverznom bode  $[\sigma_{r,j}, \varepsilon_{r,j}]$ ,  $j \leq f$ . Podľa [\(5\)](#page-25-0) budú napätia pružín

<span id="page-37-2"></span>
$$
\sigma_{\rm H} = \sigma_{\rm r,j} - \sigma_{\rm Y} \tag{43}
$$

 $Z(43) \rightarrow (25)$  $Z(43) \rightarrow (25)$  dostaneme pre ich aktivačné napätia

<span id="page-38-2"></span>
$$
\sigma_A^{\rightarrow} = \sigma_{r,j} \n\sigma_A^{\leftarrow} = \sigma_{r,j} - 2\sigma_Y
$$
\n(44)

iii. H-p-StV, ktoré boli aktivované v zápornom smere namáhania a následne deaktivované v reverznom bode  $[\sigma_{r,j}, \varepsilon_{r,j}]$ ,  $j \leq f$ . Podľa [\(5\)](#page-25-0) budú napätia pružín

<span id="page-38-0"></span>
$$
\sigma_{\rm H} = \sigma_{\rm r,j} + \sigma_{\rm Y} \tag{45}
$$

 $Z(45) \rightarrow (25)$  $Z(45) \rightarrow (25)$  $Z(45) \rightarrow (25)$  $Z(45) \rightarrow (25)$  dostaneme pre ich aktivačné napätia

<span id="page-38-3"></span>
$$
\sigma_A^{\rightarrow} = \sigma_{r,j} + 2\sigma_Y
$$
  
\n
$$
\sigma_A^{\leftarrow} = \sigma_{r,j}
$$
\n(46)

Keďže v bode  $[\varepsilon_{r,f}, \sigma_{r,f}]$  poznáme honoty aktivačných napätí všetkých N H-p-StV, vieme v ktoromkoľvek čase určiť deformáciu Iwanovho modelu. Podľa smeru namáhania pri výpočte rozlišujeme dva prípady:

1. Ak sa napätie s časom zväčšuje,  $\sigma(t + \Delta t) > \sigma(t)$  - model namáhame v kladnom smere a platí vzťah

$$
\sigma_{A,k}^{\rightarrow} \le \sigma < \sigma_{A,k+1}^{\rightarrow} \tag{47}
$$

kde  $0 \le k \le N$ , potom zovšeobecnením rovnice [\(38\)](#page-34-0) dostaneme vzťah pre deformáciu,

<span id="page-38-1"></span>
$$
\varepsilon = \varepsilon_{r,f} + \sum_{i=0}^{k} \frac{\sigma - \sigma_{A,i}^{\rightarrow}}{M_i}
$$
\n(48)

2. Ak sa napätie s časom zmenšuje,  $\sigma(t + \Delta t) < \sigma(t)$  - model namáhame v zápornom smere a platí vzťah

$$
\sigma_{A,k+1}^{\leftarrow} < \sigma \leq \sigma_{A,k}^{\leftarrow} \tag{49}
$$

kde  $0 \le k \le N$ , potom zovšeobecnením rovnice [\(31\)](#page-33-0) dostaneme vzťah pre deformáciu,

<span id="page-39-0"></span>
$$
\varepsilon = \varepsilon_{r,f} + \sum_{i=0}^{k} \frac{\sigma - \sigma_{A,i}^{\leftarrow}}{M_i}
$$
\n(50)

# **2.4 Porovnanie rozšírených Massingových pravidiel s vlastnosťami Iwanovho modelu**

# $(\varepsilon \to \gamma, \sigma \to \tau)$

Massing (1926) sa snažil vytvoriť jednoduché pravidlá, ktoré by dokázali modelovať pozorované hysterézne správanie len na základe laboratórnych či in-situ údajov o správaní materiálu pri cyklickom zaťažovaní . Základom jeho úvah bola kostrová krivka (v anglickej literatúre označovaná ako backbone curve či skeleton curve) - krivka nelineárnej závislosti napätia od deformácie. Takouto krivkou je napríklad hyperbola (Kramer 1996):

$$
F_{bb}(\gamma) = \tau = \frac{G_0 \gamma}{1 + \left(\frac{G_0}{\tau_{\text{max}}}\right) |\gamma|}
$$
(51)

kde  $F_{bb}(\gamma)$  označuje hyperbolickú funkciu závislú od  $\gamma$ ,  $G_0$  počiatočný šmykový modul a  $\tau_{max}$  maximálne napätie, ktoré môže materiál dosiahnuť. Hyperbolu znázorňuje Obr. [13.](#page-40-0) Na určenie takejto jednoduchej hyperbolickej krivky potrebujeme poznať dva parametre skúmaného materiálu,  $G_0$  a  $\tau_{max}$ , ktoré môžeme získať experimentálne. Krivku tiež môžeme získať z krivky redukcie šmykového modulu, čo podrobnejšie preberieme v kapitole 2.5.

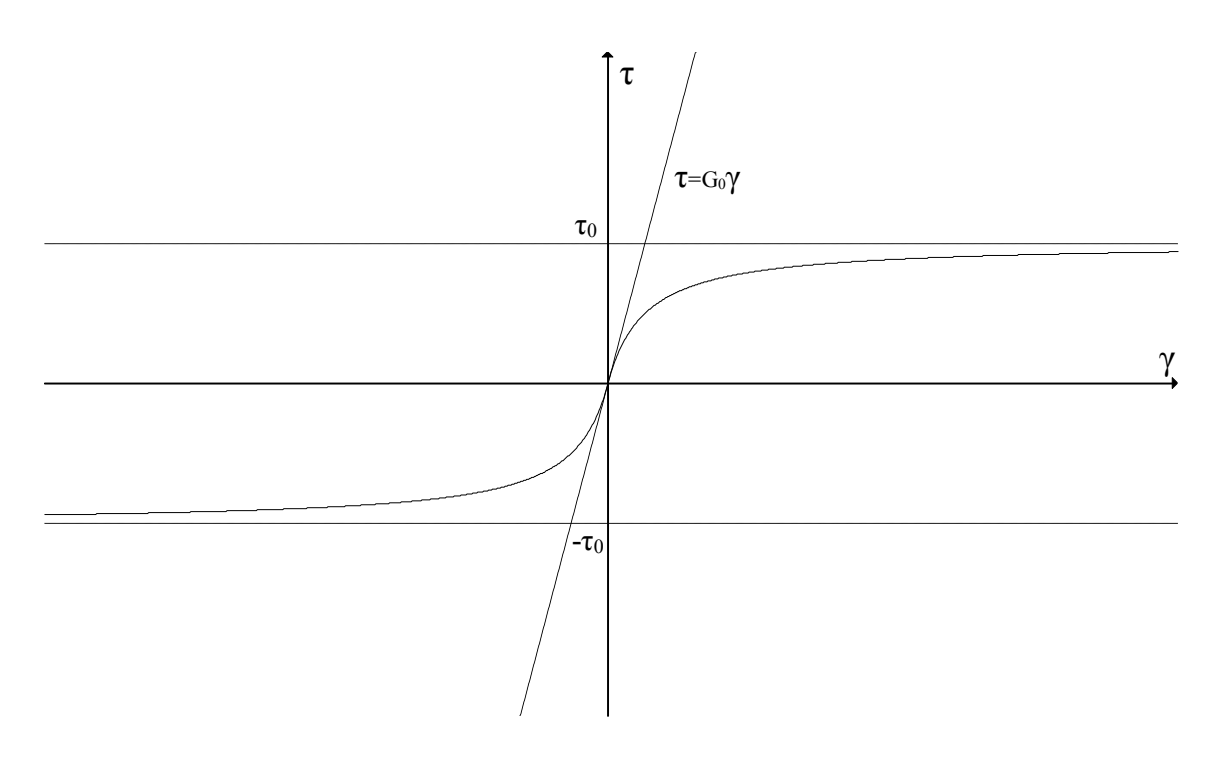

<span id="page-40-0"></span>Obr. 13 Príklad kostrovej krivky.

Znenie prvých dvoch Massingových pravidiel je nasledovné (Kramer 1996):

- 1) Pri počiatočnom namáhaní sleduje krivka závislosti napätia od deformácie kostrovú krivku.
- 2) Ak je reverzným bodom stav  $[\gamma_r, \tau_r]$ , po prekonaní hodnoty  $\tau_r$  sa krivka riadi vzťahom

$$
\frac{\tau - \tau_r}{2} = F_{\text{bb}} \left( \frac{\gamma - \gamma_r}{2} \right) \tag{52}
$$

Inak povedané, vetvy hysterézie majú rovnaký tvar ako kostrová krivka (s počiatkom posunutým do reverzného bodu), len sú dvakrát zväčšené.

Obe pravidlá sú postačujúce, ak modelujeme hysterézne správanie materiálu pri cyklickom namáhaní medzi fixnými limitmi. Iwan vo svojej práci poukázal na to, že ak berieme do úvahy cyklicky sa meniace napätie medzi variabilnými limitmi (Iwan 1967), Massingove pravidlá nepostihujú všetky možné prípady závislosti. Neskôr boli sformulované takzvané rozšírené Massingove pravidlá (Kramer 1996):

- 3) Ak jedna z vetiev hysterézie prekoná najväčšiu dosiahnutú hodnotu deformácie a dosiahne kostrovú krivku, pokračuje po kostrovej krivke, až kým znovu nepríde k reverznému bodu.
- 4) Ak daná vetva hysterézie dosiahne vetvu predošlého cyklu, pokračuje po tejto vetve.

Napriek tomu, že boli Massingove pravidlá rozšírené až po Iwanovej publikácii, spĺňa Iwanov model všetky štyri Massingove pravidlá. Je to nepochybne jeho veľmi dobrá vlastnosť a schopnosť, ak si uvedomíme relatívnu jednoduchosť modelu.

#### **2.5 Určenie parametrov Iwanovho modelu**

 $(\varepsilon \to \gamma, \sigma \to \tau)$  Ak bude z kontextu zrejmé, že hovoríme výslovne o deformáciách a napätiach, ktoré sa týkajú Iwanovho modelu, ponecháme staré označenie.

Kapitola bola vypracovaná za pomoci materiálov poskytnutých Ing. P. Dovičinom.

Na to, aby sme vedeli vypočítať charakteristiky seizmického pohybu v určitej záujmovej lokalite, potrebujeme v pohybovej rovnici kontinua zohľadniť jej lokálnu povrchovú štruktúru. Tú reprezentujú správne zvolené parametre konštitučného vzťahu, ktorým je v našom prípade nelineárna závislosť napätia od deformácie – Iwanov vzťah.

V prvom rade si musíme uvedomiť, čo parametre Iwanovho modelu - medzné napätia  $\sigma_Y$  a moduly pružnosti M pružín - definujú v realite. Ak by sa pôda správala lineárne, konštitučný vzťah by bol určený jediným parametrom, počiatočným šmykovým modulom  $G_0$ , ktorý by sa v závislosti od deformácie nemenil. Modul  $G_0$ udáva maximálnu – vrchnú hranicu šmykovej tuhosti zemín (upper limit stiffness) a je konštantný len v úzkom intervale veľmi malých počiatočných deformácii, rádu  $\gamma \leq$ 0.001%. S narastajúcou šmykovou deformáciou sa kontaktné väzby medzi zrnami porušujú a šmyková tuhosť klesá. Šmykovú tuhosť v každom okamihu definuje tangenciálny šmykový modul  $G_t$ .

Ako sme si ukázali v predošlých kapitolách, v momente, keď napätie dosiahne určitú medznú hodnotu  $\sigma_{Y,i}$ , aktivuje sa v Iwanovom modeli ďalšie zapojenie H-p-StV a do celkovej deformácie začne prispievať ďalšia pružina s modulom pružnosti  $M_i$ . Zmení sa sklon krivky závislosti napätia od deformácie, čím Iwanov model aproximuje zmenu šmykovej tuhosti zemín. Z predchádzajúceho teda vyplýva, že tangens uhla, ktorý zvierajú jednotlivé lineárne úseky kostrovej krivky Iwanovho modelu s osou x je tangenciálny šmykový modul a je definovaný ako (Joyner & Chen 1974)

<span id="page-42-0"></span>
$$
G_t = \frac{\sigma_{Y,l+1} - \sigma_{Y,l}}{\varepsilon_{Y,l+1} - \varepsilon_{Y,l}} = \left(\sum_{i=0}^{l} \frac{1}{M_i}\right)^{-1}
$$
\n(53)

kde *l* označuje *l*-té StV. Rovnosť na pravej strane vzťahu [\(53\)](#page-42-0) vieme ľahko odvodiť. Ak v [\(48\)](#page-38-1) označíme  $\varepsilon_{A,k}^{\rightarrow} = \varepsilon_{Y,l}, \sigma_{A,k}^{\rightarrow} = \sigma_{Y,l}, \sigma_{A,i}^{\rightarrow} = \sigma_{Y,i}$  a položíme  $\varepsilon_{r,f} = 0$ , potom z (48)  $\rightarrow$  [\(53\)](#page-42-0)

$$
\frac{\sigma_{Y,l+1} - \sigma_{Y,l}}{\varepsilon_{Y,l+1} - \varepsilon_{Y,l}} = \frac{\sigma_{Y,l+1} - \sigma_{Y,l}}{M_0} + \dots + \frac{\sigma_{Y,l+1} - \sigma_{Y,l}}{M_l} - \frac{\sigma_{Y,l} - \sigma_{Y,0}}{M_0} + \dots + \frac{\sigma_{Y,l} - \sigma_{Y,l}}{M_l} =
$$
\n
$$
= \left(\sum_{i=0}^{l} \frac{1}{M_i}\right)^{-1}
$$
\n(54)

čo súhlasí s tvrdením, že modul pružnosti priemernej pružiny nahrádzajúcej vlastnosti aktívnych pružín je rovný harmonickému piemeru modulov pružností týchto pružín (Moczo et al. 2004).

V praxi sa na určenie poklesu šmykovej tuhosti zemín v závislosti od deformácie využíva takzvaná krivka redukcie modulu ([Obr. 14\)](#page-43-0). Znázorňuje závislosť poklesu normalizovaného šmykového modulu  $\frac{G_{sec}}{G_0}$  od deformácie  $\gamma$ .  $G_0$  je počiatočný šmykový modul a obvykle sa určuje nepriamo – výpočtom z rýchlosti šmykových vĺn  $v_s$  podľa vzťahu

$$
G_0 = \rho v_s^2 \tag{55}
$$

kde  $\rho$  je hustota prostredia.  $G_{sec}$  sa nazýva sečnicový šmykový modul (secant shear modulus) a je definovaný ako priemerný šmykový modul jednej uzavretej hysteréznej slučky s danou amplitúdou deformácie  $\gamma_m$ . V ďalšom ho budeme označovať G. Vzťah medzi počiatočným, tangenciálnym a sečnicovým šmykovým modulom znázorňuje [Obr. 15.](#page-43-1) Získavanie krivky redukcie modulu znázorňuje [Obr. 14.](#page-43-0)

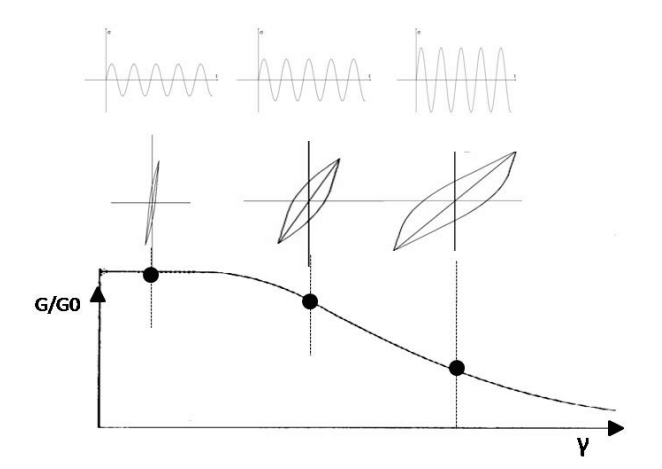

<span id="page-43-0"></span>Obr. 14 Schématické znázornenie krivky redukcie normalizovaného modulu pružnosti. Každý bod na krivke prináleží jednému cyklickému namáhaniu vzorky pi konštantnej deformácii  $\gamma_m$ .

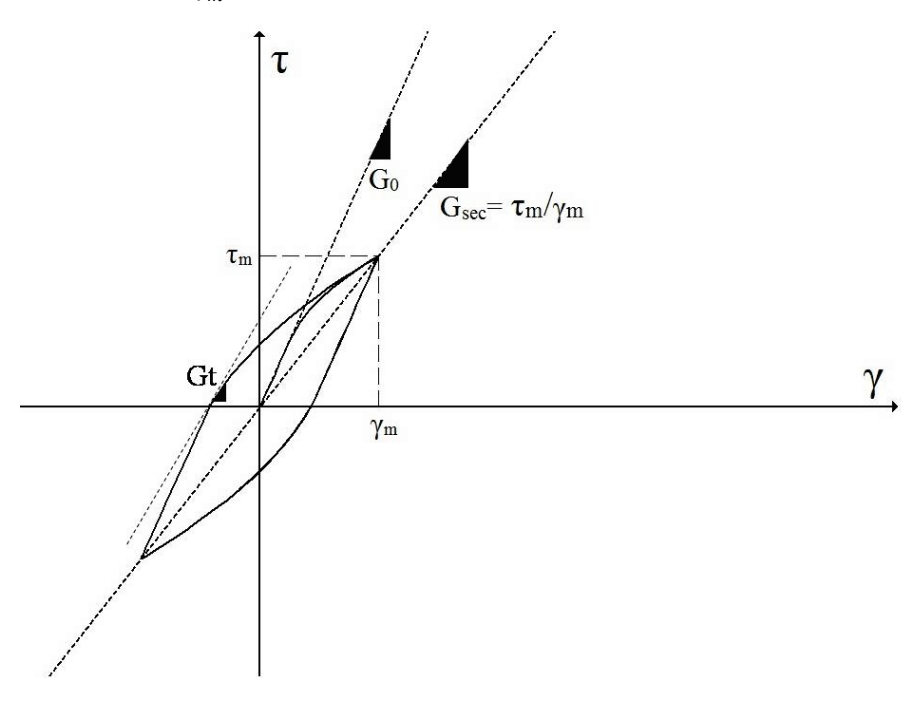

<span id="page-43-1"></span>Obr. 15 Hysterézna slučka jedného cyklu namáhania definujúca  $G_{\text{sec}}$ ,  $G_0$  a  $G_t$ .

Presné určenie krivky redukcie modulu pre konkrétny typ zeminy je často z technických príčin nemožné. Preto sa na určenie poklesu šmykového modulu v závislosti od deformácie využívajú už získané údaje, ktoré reflektujú rôzne vlastnosti zemín, ako napríklad ich index plasticity, či stredné normálové efektívne napätie. Jedným z modelov, ktorý vyjadruje pokles normalizovaného šmykového modulu v závislosti od deformácie je hyperbolický model, ktorý navrhli Santos & Correia (2001):

<span id="page-44-1"></span>
$$
\frac{G}{G_0} = \frac{1}{\left(1 + \alpha \frac{\gamma}{\gamma_{0.7}}\right)}\tag{56}
$$

kde  $\alpha = 0.385$  je empirický súčiniteľ a  $\gamma_{0.7}$  - referenčné šmykové pretvorenie pre <u>G</u>  $\frac{0}{G_0}$  = 0.7. Pre rôzne typy zemín nadobúda  $\gamma_{0.7}$  rôzne hodnoty. Ako príklad môžeme uviesť odčítanie hodnôt  $\gamma_{0.7}$  pre zeminy s rôznym indexom plasticity PI ([Obr. 16\)](#page-44-0).

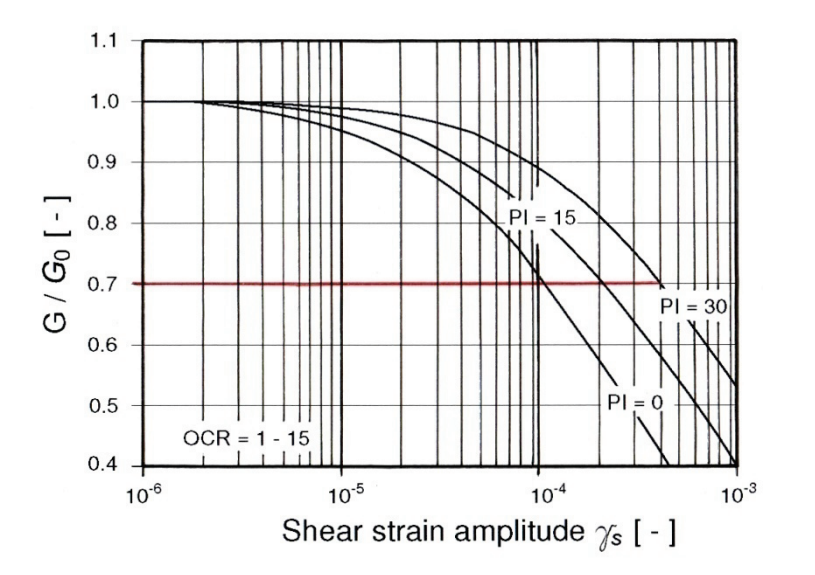

<span id="page-44-0"></span>Obr. 16 Príklad odčítania hodnôt  $\gamma_{0.7}$  pre zeminy s rôznym indexom plasticity PI. Červená čiara znázorňuje odčítané hodnoty. (Vucetic & Dobry 1991)

Z [Obr. 15](#page-43-1) a vzťahu [\(56\)](#page-44-1) vyplýva, že

$$
\tau = G\gamma = \frac{G_0\gamma}{\left(1 + \alpha \frac{\gamma}{\gamma_{0.7}}\right)}\tag{57}
$$

Každej hodnote  $\gamma$  vieme teda priradiť jednu hodnotu  $\tau$ , a tak vytvoriť kostrovú krivku, z ktorej následne vhodnou aproximáciou určíme hodnoty medzných napätí. Miera aproximácie sa určuje najmä vzhľadom na výpočtový čas, ktorý sa môže pri zvyšovaní počtu StV neprimerane zvýšiť. Joyner & Chen (1975) a Rao & Panda (1999) uvádzajú ako adekvátny počet 50 – 100 StV. Pomocou hodnôt medzných napätí  $\sigma_{Y,i}$  a k nim prislúchajúcich deformácii určíme zo vzťahu [\(53\)](#page-42-0) moduly pružnosti  $M_i$  jednotlivých pružín.

### **2.6 Závislosť napätia od deformácie pre Iwanov model**

Cieľom práce je implementovať nelineárny vzťah medzi napätím a deformáciou podľa Iwanovho modelu do výpočtového programu na riešenie pohybovej rovnice metódou konečných diferencií. Keďže v pohybovej rovnici vystupuje priestorová derivácia napätia, potrebujeme poznať vzťah napätia od deformácie. V tejto kapitole tento vzťah odvodíme. Pomôže nám už podrobne popísaná a vysvetlená závislosť deformácie od napätia.

Každej hodnote aktivačného napätia prislúcha jedna hodnota deformácie. Model je v momente aktivovania  $(H-p-StV)_k$  v stave  $[\vec{\varepsilon}_{A,k}, \vec{\sigma}_{A,k}]\$ , ak ho namáhame v kladnom smere a v stave  $[\varepsilon_{A,k}^{\leftarrow}, \sigma_{A,k}^{\leftarrow}],$  ak ho namáhame v zápornom smere. Ak v každom reverznom bode vieme podľa [\(42\),](#page-37-3) [\(44\)](#page-38-2) a [\(46\)](#page-38-3) určiť aktivačné napätia jednotlivých (Hp-StV)k, potom pre aktivačné deformácie z [\(48\)](#page-38-1) a [\(50\)](#page-39-0) dostaneme

<span id="page-45-0"></span>
$$
\varepsilon_{A,k}^{\rightarrow} = \varepsilon_{r,f} + \sum_{i=0}^{k} \frac{\sigma_{A,k}^{\rightarrow} - \sigma_{A,i}^{\rightarrow}}{M_i}
$$
\n
$$
\varepsilon_{A,k}^{\leftarrow} = \varepsilon_{r,f} + \sum_{i=0}^{k} \frac{\sigma_{A,k}^{\leftarrow} - \sigma_{A,i}^{\leftarrow}}{M_i}
$$
\n(58)

Výpočet napätia z deformácie rozlišuje dva prípady (analogicky k prípadu výpočtu deformácie z napätia v kapitole 2.3.4):

1) Ak sa deformácia s časom zväčšuje,  $\varepsilon(t + \Delta t) > \varepsilon(t)$  - model namáhame v kladnom smere a platí vzťah

<span id="page-46-0"></span>
$$
\varepsilon_{A,k}^{\to} \le \varepsilon < \varepsilon_{A,k+1}^{\to} \tag{59}
$$

kde  $0 \le k \le N$ , úpravou rovnice [\(48\)](#page-38-1) dostaneme pre závislosť napätia od deformácie

<span id="page-46-1"></span>
$$
\sigma = \left(\varepsilon - \varepsilon_{r,f} + \sum_{i=0}^{k} \frac{\sigma_{A,i}^{\to}}{M_i} \right) \left(\sum_{i=0}^{k} \frac{1}{M_i}\right)^{-1} \tag{60}
$$

2) Ak sa deformácia s časom zmenšuje,  $\varepsilon(t + \Delta t) < \varepsilon(t)$  - model namáhame v zápornom smere a platí vzťah

<span id="page-46-2"></span>
$$
\varepsilon_{A,k+1}^{\leftarrow} < \varepsilon \le \varepsilon_{A,k}^{\leftarrow} \tag{61}
$$

kde  $0 \le k \le N$ , úpravou rovnice [\(50\)](#page-39-0) dostaneme pre závislosť napätia od deformácie

<span id="page-46-3"></span>
$$
\sigma = \left(\varepsilon - \varepsilon_{r,f} + \sum_{i=0}^{k} \frac{\sigma_{A,i}^{+}}{M_i} \right) \left(\sum_{i=0}^{k} \frac{1}{M_i}\right)^{-1} \tag{62}
$$

Zostavený program pre výpočet závislosti napätia od deformácie sa nachádza na CD. Popis algoritmu programu a taktiež popis potrebných vstupných dát sa nachádza v Prílohe A.

# **3 Simulácia šírenia seizmických vĺn v nelineárnom prostredí - lokalita Jaslovské Bohunice**

### **3.1 Fyzikálny model lokality Jaslovské Bohunice**

Všetky údaje sú spracované na základe materiálov o geologickej štruktúre pôdy lokality jadrového zdroja Jaslovské Bohunice, ktoré poskytol Ing. P. Dovičin.

Fyzikálny model je rozdelený na tri vrstvy. Štvrtú vrstvu uvažujeme elastický polpriestor. Rozdelenie vrstiev vzhľadom k hĺbke znázorňuje [Obr. 17](#page-47-0) vľavo, parametre vrstiev sa nachádzajú v [Tab.](#page-48-0) 3. Krivky závislosti sečnicového šmykového modulu od deformácie znázorňuje [Obr. 17](#page-47-0) vpravo, zväčšený obrázok sa nachádza v Prílohe B. Krivky sme získali pomocou vzťahu [\(56\).](#page-44-1) Hodnoty  $\gamma_{0.7}$  sme dosádzali podľa [Tab.](#page-48-0) 3.

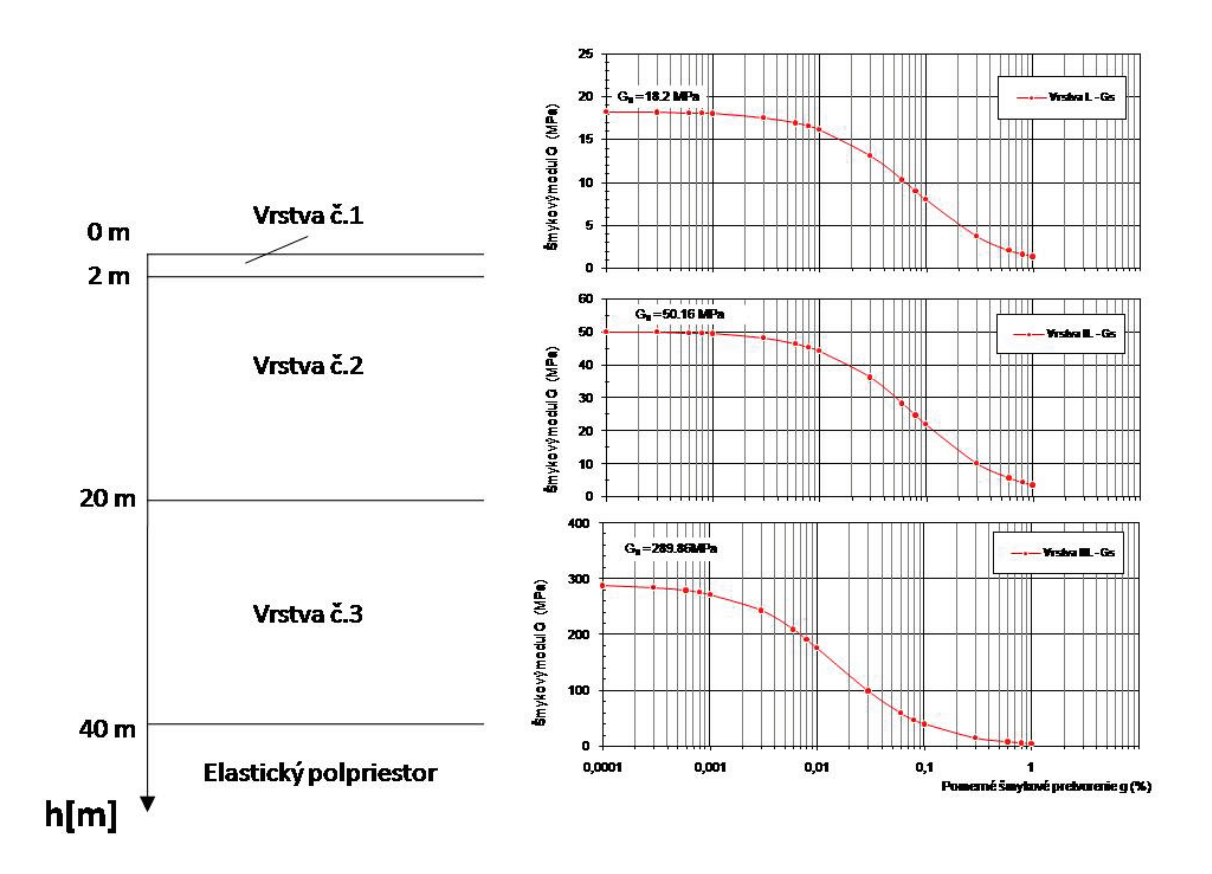

<span id="page-47-0"></span>Obr. 17 Fyzikálny model lokality Jaslovské Bohunice. Vľavo: Rozvrstvenie pôdy vzhľadom k hĺbke. Vpravo: Krivka redukcie sečnicového šmykového modulu v závislosti od deformácie pre jednotlivé vrstvy.

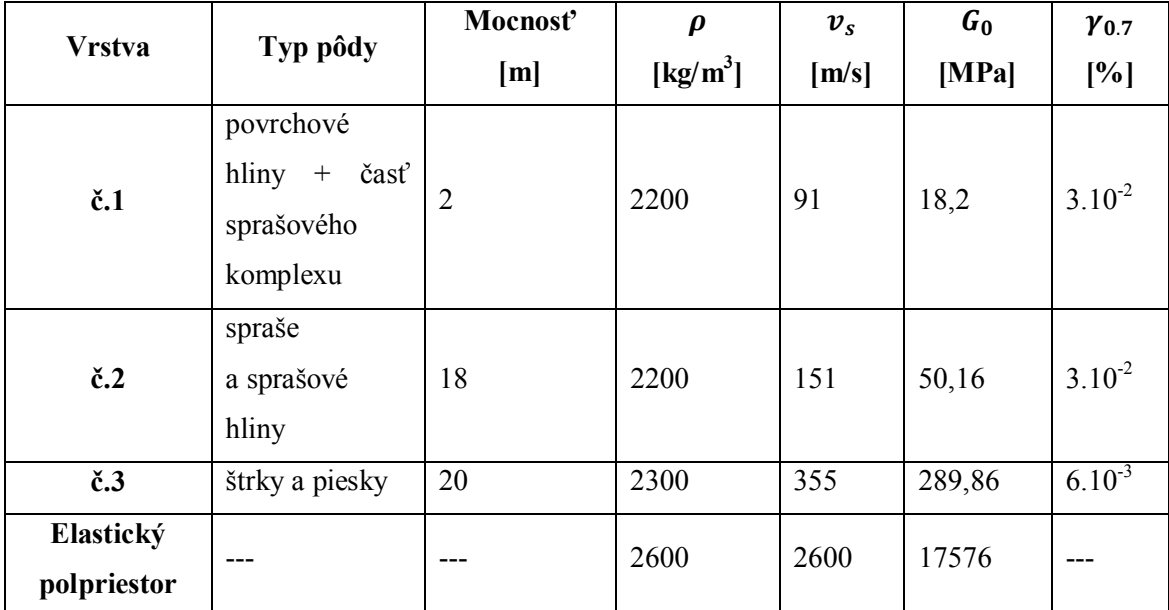

<span id="page-48-0"></span>Tab. 3 Parametre charakterizujúce jednotlivé vrstvy pôdy na lokalite jadrového zdroja Jaslovské Bohunice.

Program na výpočet parametrov prostredia sme nazvali **model\_prep** a nachádza sa na CD. Popis potrebných vstupných súborov sa nachádza v Prílohe C.

# **3.2 Implementácia Iwanovho modelu do programu na výpočet šírenia seizmických vĺn v 1D prostrediach a špecifikácia parametrov výpočtového modelu**

Na simuláciu šírenia seizmických vĺn v prostredí sme použili 1D program 1DFD\_DVS založený na metóde konečných diferencii, ktorý bol prezentovaný v rámci projektu SPICE (Moczo et al. 2004). Do programu sme implementovali subroutinu na výpočet nelineárnej závislosti napätia od deformácie. Vzhľadom k tomu, že takýto výpočet potrebuje viac vstupných parametrov, bolo potrebné niektoré časti 1D programu pozmeniť. Samotná subroutina, ktorá realizuje Iwanov výpočet sa nazýva stress Iwan.f90. Popis programu a potrebných vstupných súborov je uvedený v knihe Moczo et al. (2004). Namiesto vstupného súboru *mo\_file\_name* je potrebné vložiť súbory *job\_file\_name.OUT* a *job\_file\_name.N* generované programom **model\_prep**.

Výpočtový model, ktorý sme použili, siahal do hĺbky 30 000 m. Priestorový krok sme zvolili  $h = 1$  m. Zaručuje dostatočne presné výsledky pre  $f < f_{AC} = \frac{v_{sMIN}}{6h}$ 15 *Hz*. Pre časový krok musí platiť  $\Delta t \leq \frac{6}{7}$ ℎ  $\frac{n}{v_{sMAX}}$ . Pre našu schému sme zvolili  $\Delta t =$ 0.0001 s. Pre hodnoty parametrov prostredia sme použili údaje z predchádzajúcej kapitoly. Tak ako v práci Lenky Kubišovej (2011) aj tu sme zvolili pre spodnú hranicu výpočtového modelu neodrážajúcu hranicu podľa Emermana & Stephena a časovú funkciu zdroja Gaborov signál,

$$
s(t) = Ae^{-\left(\frac{2\pi f_p(t - t_s)}{\gamma}\right)^2} \cos(2\pi f_p(t - t_s) + \Psi)
$$
\n(63)

kde  $f_p = 1.625$ ,  $\gamma = 2$ ,  $\Psi = 0$ ,  $t_s = \frac{0.45\gamma}{f_p}$  a A je maximálna amplitúda funkcie. Parametre sme zvolili tak, aby zaručovali dostatočnú energiu dopadajúcej vlny na predpokladanej 1D rezonančnej frekvencii ( $f_r = 1.265$ ). Zdrojovú funkciu a jej Fourrierove amplitúdové spektrum znázorňuje [Obr. 18.](#page-49-0) Zdroj sme umiestnili do hĺbky 1 km simuláciu sme nechali prebiehať 20 s.

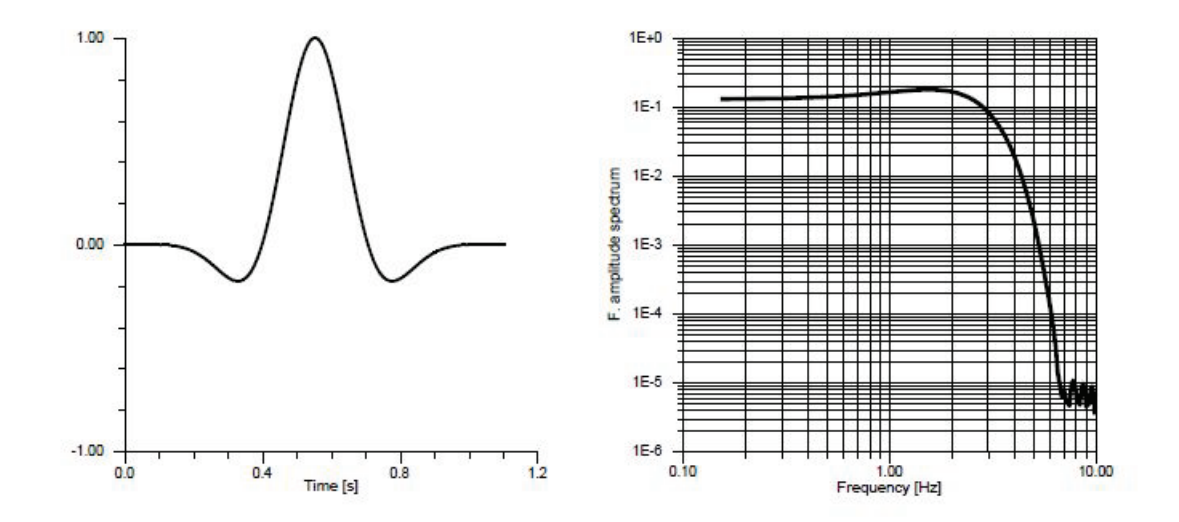

<span id="page-49-0"></span>Obr. 18 Gaborov signál pre zvolené parametre a zvolenú amplitú du A = 1 . Vľavo: Časový priebeh. Vpravo: Amplitúdové spektrum. Obrázok prevzatý z práce (Kubišová 2007)

Nasledujúce výpočty a grafy sú len orientačné a slúžia skôr ako príklad vplyvu lokálnej povrchovej štruktúry a jej nelineárneho správania na časové a frekvenčné charakteristiky seizmického pohybu na voľnom povrchu. Pre účely určenia seizmického hazardu na lokalite jadrového zdroja Jaslovské Bohunice je potrebná podrobná štúdia o geologickom podloží lokality a v neposlednom rade aj test citlivosti výpočtového modelu na zmenu výpočtoých parametrov.

# **3.3 Výsledky**

Simuláciu sme vykonali pre rôzne hodnoty amplitúdy  $A = \{1, 10^5, 10^6, 10^7\}$ . Zvyšovanie amplitúdy nám dovolí sledovať vývoj nelineárneho správania povrchových vrstiev. [Obr. 19](#page-52-0) znázorňuje porovnanie lineárnej a nelineárnej odozvy pre jednotlivé amplitúdy. [Obr. 20](#page-53-0) ilustruje priebeh závislosti napätia od defomácie pre dané amplitúdy.

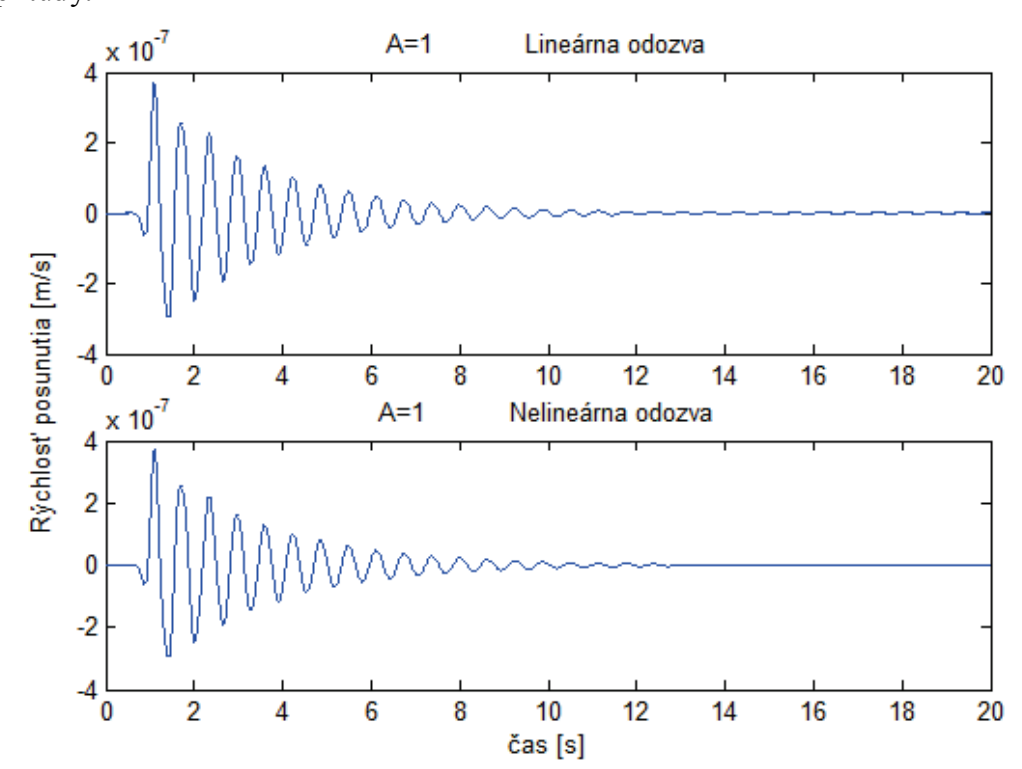

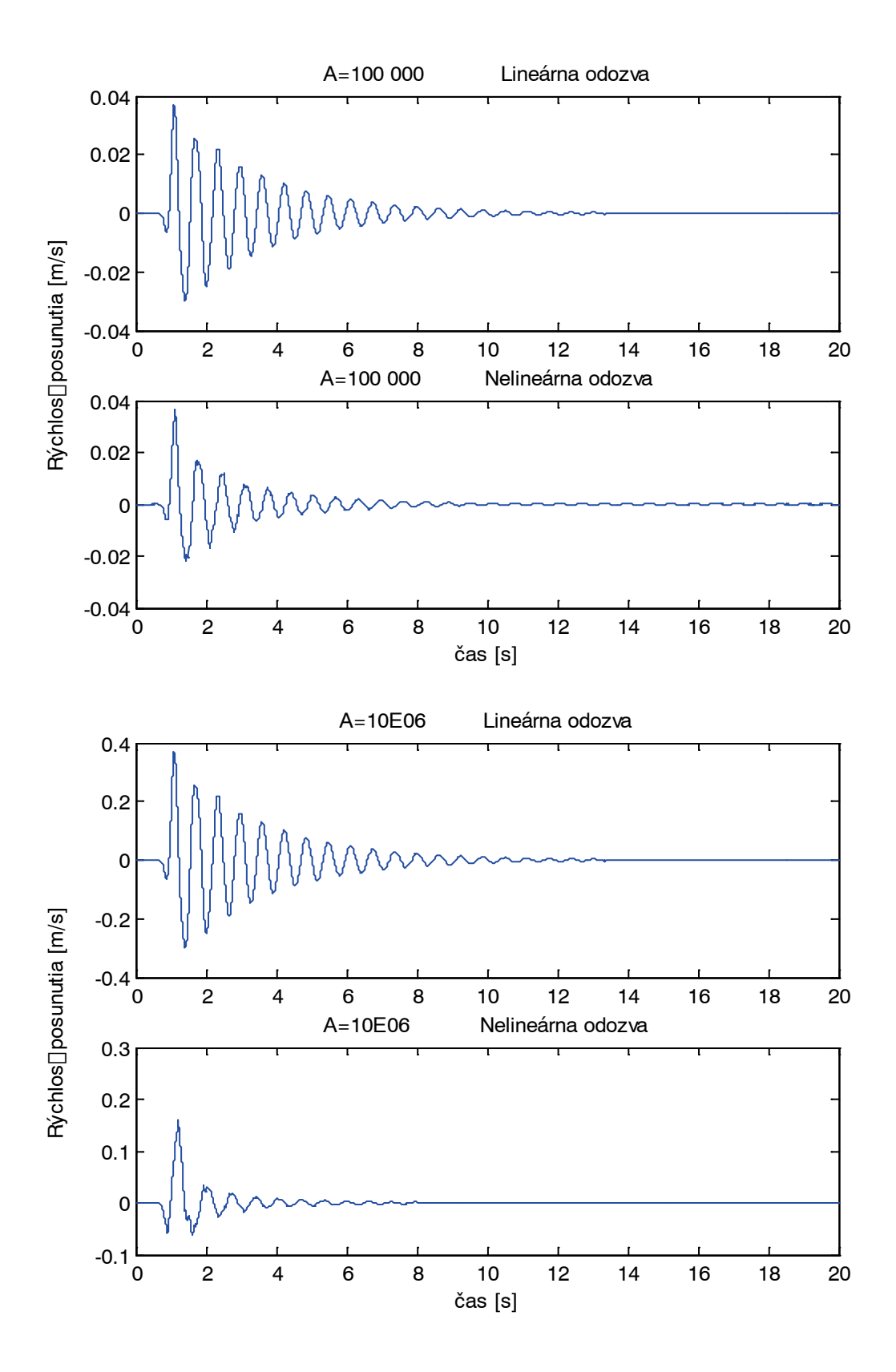

51

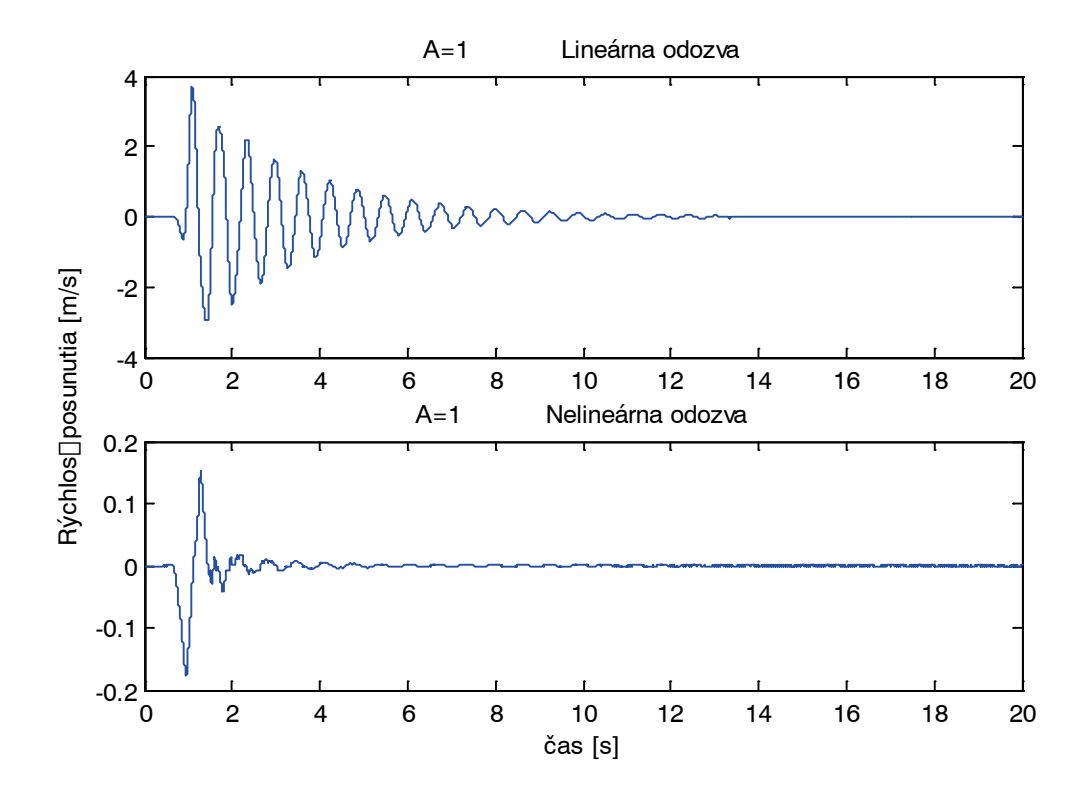

<span id="page-52-0"></span>Obr. 19 Porovnanie odozvy voľného povrchu,  $h = 0$  *m* pre lineárny a nelineárny výpočet. Zhora:  $A = 1, A = 10<sup>5</sup>, A = 10<sup>6</sup>, A = 10<sup>7</sup>$ 

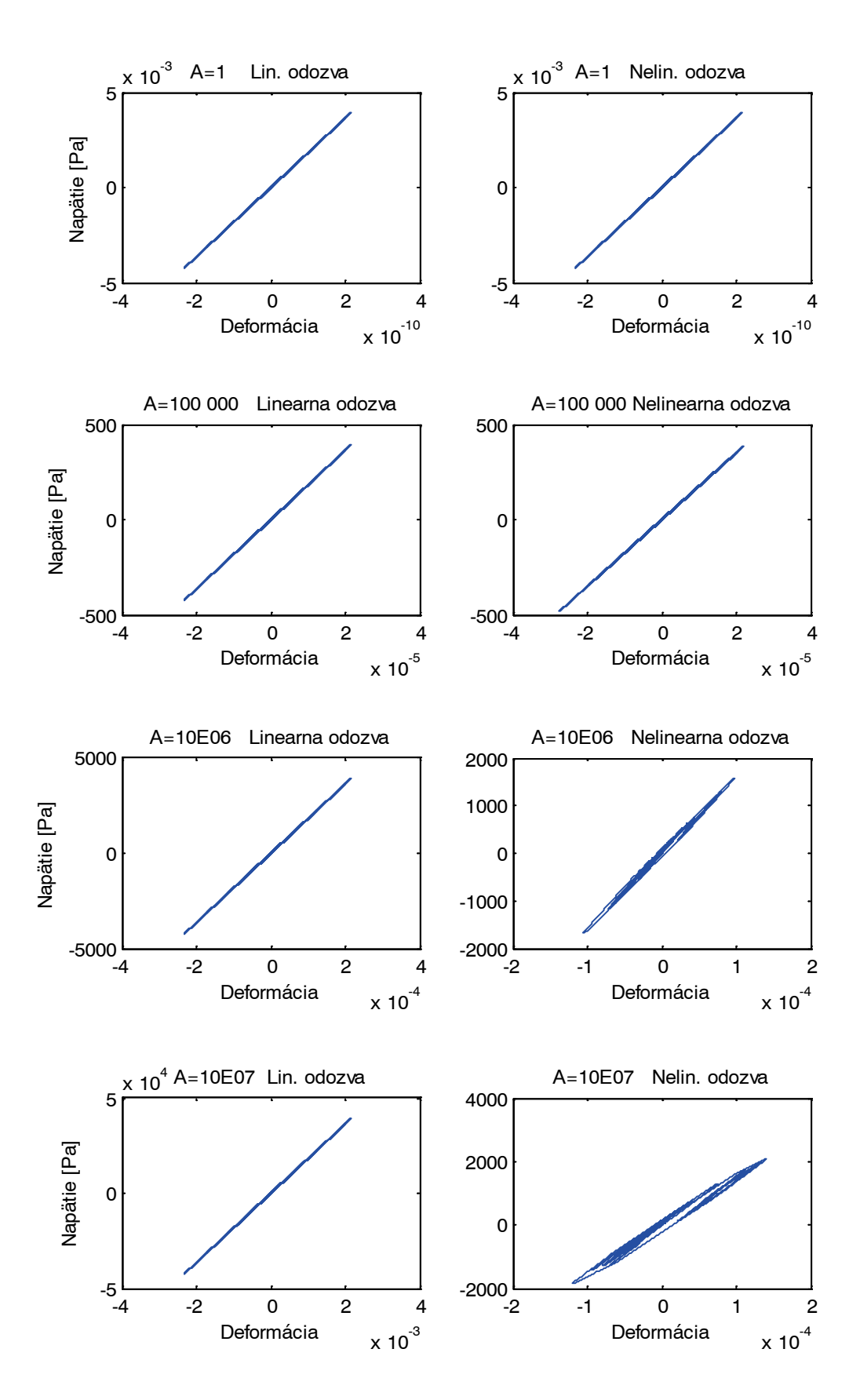

<span id="page-53-0"></span>Obr. 20 Porovnanie závislosti napätia od deformácie pre lineárny a nelineárny výpočet. Zhora:  $A = \{1, 10^5, 10^6, 10^7\}.$ 

Grafy potvrdili predpokladané výsledky. Nelineárna odozva pre amplitúdu  $A = 1$  sa nelíši od lineárnej. Zhodu sme potvrdili aj výpočtom. Tiež závislosť napätia od deformácie je v lineárnom aj nelineárnom výpočte rovnaká, signál teda nebol dostatočne silný aby vybudil nelineárne správanie. So zvyšujúcou sa amplitúdou sa znižuje rýchlosť posunutia nelineárneho výpočtu v porovnaní s lineárnym. Na grafoch závislosti napätia od deformácie vidíme, že v nelineárnom výpočte stráca krivka závislosti napätia od deformácie lineárny tvar a nadobúda predpokladaný tvar hysterézie. Pri ďalšom zvyšovaní amplitúdy A by sme pravdepodobne získali ešte výraznejšie hysterézne závislosti. Z dôvodu nedostatku času sme však ďalšie výpočty nemohli urobiť. Bližšia analýza vplyvu nelineárneho správania na charakteristiky seizmického pohybu môže byť predmetom ďalšieho štúdia.

# **4 Záver**

V práci sme popísali základné prejavy nelineárnych efektov zemetrasení. Na opis hysteréznej závislosti napätia od deformácie sme vybrali Iwanov elastoplastický model. Podrobne sme analyzovali správanie Iwanovho modelu a odvodili vzorce na výpočet napätia z deformácie a vzorce na výpočet deformácie z napätia. Správanie modelu na základe odvodených vzťahov sme porovnali so správaním opísaným tzv. rozšírenými Massingovými pravidlami. Zistená zhoda potvrdzuje jednak správnosť odvodených vzťahov a jednak konzistenciu oboch alternatívnych popisov. Zostavili sme algoritmus výpočtu napätia z deformácie. Algoritmus sme naprogramovali a implementovali do výpočtového programu na šírenie seizmických vĺn v prostredí. Zostavili sme 1D výpočtový model pre lokalitu Jaslovské Bohunice na základe údajov z laboratórnych a in-situ meraní. Vykonali sme 1D numerické simulácie seizmického pohybu.

Predložená práca je prvým metodickým krokom k zahrnutiu nelineárneho vzťahu medzi napätím a deformáciou do výpočtového algoritmu a programu na 3D numerické modelovanie seizmického pohybu metódou konečných diferencií vyvinutého v tíme numerického modelovania seizmického pohybu na KAFZM FMFI UK. Ďalší postup bude zameraný na zovšeobecnenie na 3D prípad.

# **Zoznam použitej literatúry**

Bonilla, L. F. (2000). *Computation of Linear and Nonlinear Site Response for Near Field Ground Motion.* Dissertation.

Bonilla, L. F., Archuleta, R. J., & Lavallée, D. (december 2005). Hysteretic and Dilatant Behav ior of Cohesion less Soils and Their Effects on Non lin ear Site Response: Field Data Observations and Modeling. *Bulletin of the Seismological Society of America, Vol.95, No. 6* , s. 2373 - 2395.

Bonilla, L. F., Gelis, C., & Regnier, J. (2011). The challenge of nonlinear site response: Field data observations and numerical simulations. *4th IAESPEI/IAEE International Symposium: Effects of surface geology on seismic motion.* Dostupné na internete: http://esg4.eri.ucsb.edu/sites/esg4.eri.ucsb.edu/files/Bonilla%20et%20al.pdf.

Hartzell, S., Bon lla, L. F., & Williams, R. A.  $(2004)$ Pred ition of non ln ear soil effects. *Bulletin of the Seismological Society of America, Vol. 94, No. 5.* , s. 1609 - 1629.

Iwan, W. D. (1967). On a Class of Models for the Yielding Behaviour of Continuous and Composite Systems. *Journal of Applied Mechanics* , 612 - 617.

Joyner, W. B., & Chen, A. (1975). Calculation of Nonlinear Ground Response in Earthquakes. *Bulletin of the seismological society of America* , 1315 - 1336.

Kramer, S. L. (1996). *Geotechnical earthquake engineering.* New Jersey: Prentice Hall.

Kubišová, L. (2011). *Nelineárne efekty v seizmickom pohybe počas zemetrasení.* Bakalárska práca.

Massing, G. (1926). Eigenspannungen und Verfestigung beim Messing. *Proceedings of the Second International Congress of Applied Mechanics* , 332 - 335.

Moczo, P. (16. november 2005). *Zemetrasenia a seizmológia budúcnosti.* Dostupné na Internete: http://www.nuquake.eu/Earthquakes/Uvodny\_text.pdf

Moczo, P., Kristek, J., & Franek, P. (2006). *Lecture Notes on Rheological Models.* Bratislava.

Moczo, P., Kristek, J., & Halada, L. (2004). *The Finite Difference method for seismologists. An Introduction.* Bratislava: Comenius University.

Rao, S. N., & Panda, A. P. (1999). Non-linear analysis of undrained cyclic strength of soft marine clay. *Ocean engineering* , 241 - 253.

Santos, J. A., & Correia, G. (2001.) *Shear Modulus of Soils under Cyclic Loading at Small and Medium Strain Level.* Technical University of Lisbon.

Vucetic, M., & Dobry, R. (ASCE, vol. 117, no. GT1). Effect of Soil Plasticity on Cyclic Response. *Journal of geotechnical engineering. ASCE, vol. 117, no. GT1,* , s. 89-107.

Yoshida, N., Kiku, H., & Suetomi, I. (1998). Earthquake response analysis under very severe earthquake. *The Effects of Surface Geology on Seismic Motion*, (s. 757 - 764). Rotterdam.

# **Príloha A**

Program pre výpočet závislosti napätia od deformácie sme nazvali **e2s\_Iwan.** Potrebný vstupný súbor sa nazýva *input.txt* a obsahuje dva namelisty:

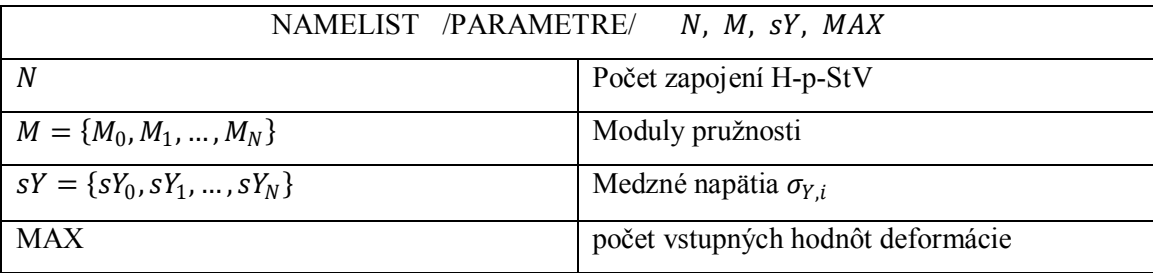

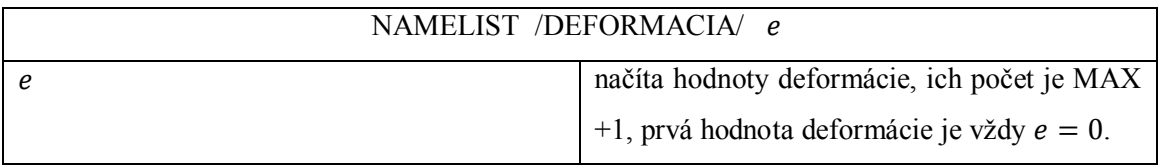

Výstupom programu je súbor *output.txt*, ktorý obsahuje hodnoty napätia a deformácie v tvare: *deformácia* (i) | napätie (i), kde  $i = 0, ..., MAX$ .

Samotný program sa nachádza na CD v zložke Programy/e2s\_Iwan. Súbor **e2s\_Iwan.exe** sa nachádza na CD v zložke Príklady/e2s\_Iwan. Program počíta závislosť napätia od deformácie, ktorú načítava zo súboru **input.txt**. Funkcia (Obrázok 1) bola úmyselne vygenerovaná tak, aby vhodne ilustrovala povahu hysteréznej závislosti napätia od deformácie pri cyklickom namáhaní medzi variabilnými limitmi. Zvolené hodnoty parametrov sa nachádzajú v Tabuľke 1.

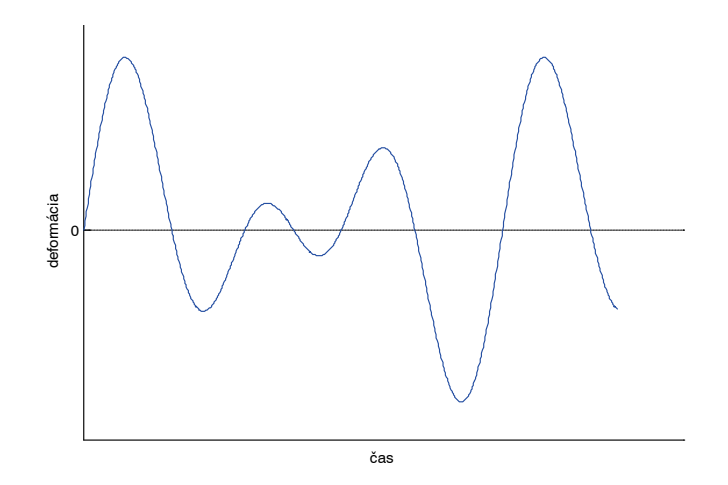

Obrázok 1

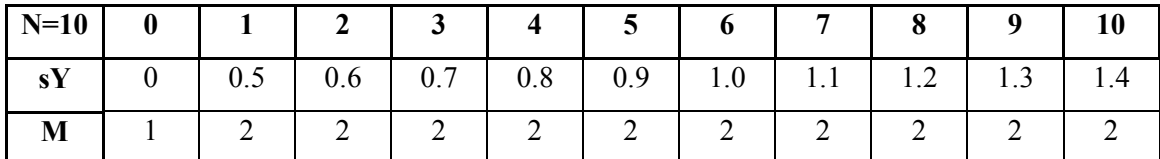

Tabuľka 1

# **Popis algoritmu programu e2s\_Iwan**

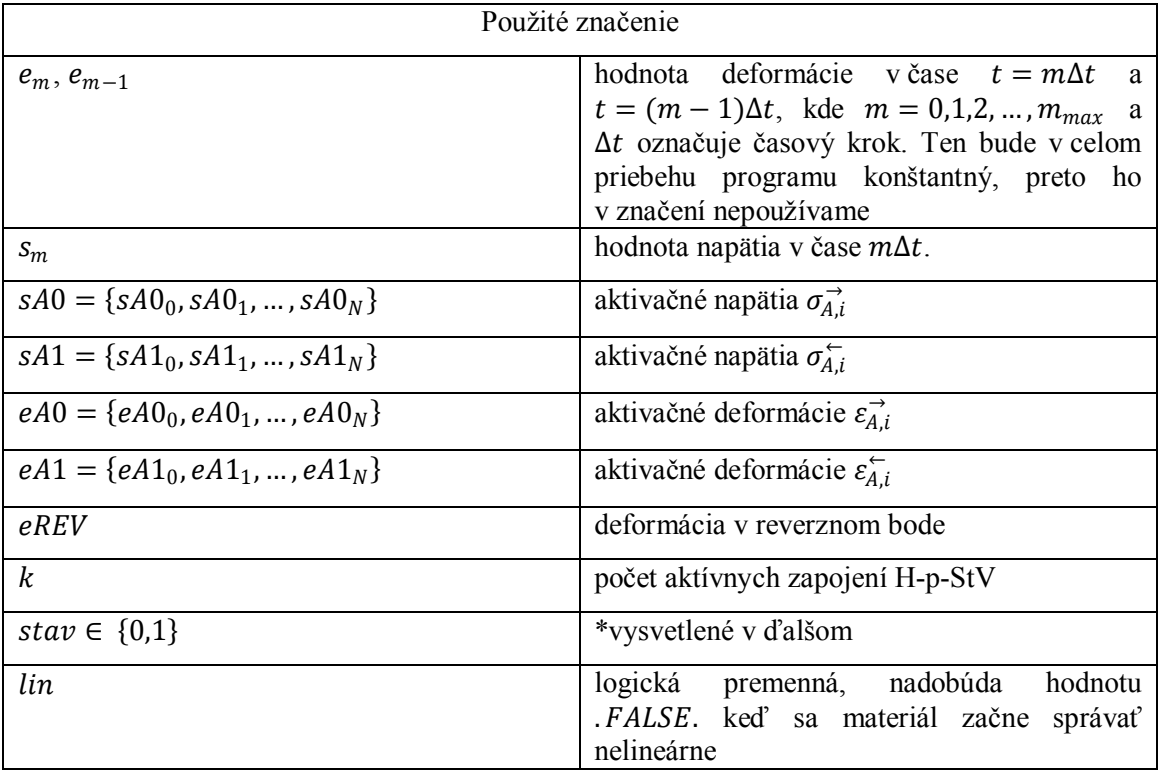

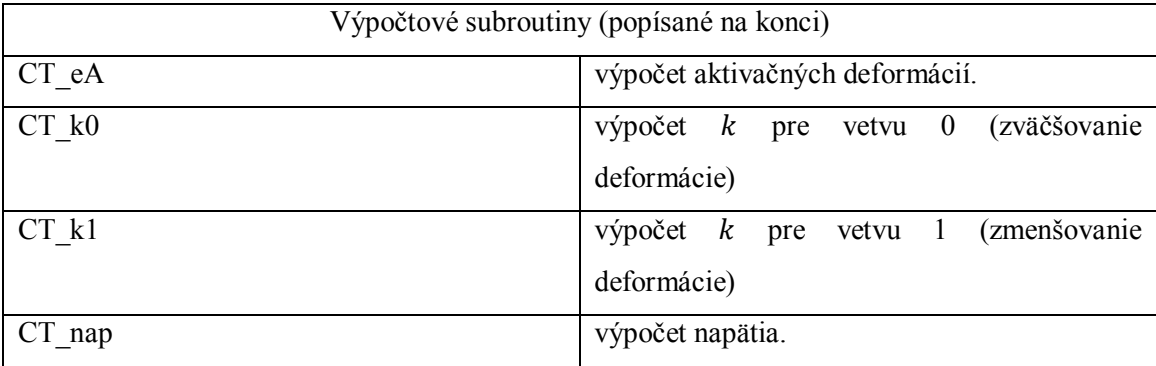

Základom algoritmu je premenná stav. Jej hodnota sa mení v každom reverznom bode. Ak  $stav = 0$ , model namáhame v kladnom smere (deformácia sa zväčšuje), ak  $stav = 1$ , model namáhame v zápornom smere (deformácia sa zmenšuje). V každej časovej hladine m program zisťuje hodnotu premennej stav, a po daľ nej ďalej pokračuje po jednej z vetiev :

- Vetva 0,  $stav = 0$
- Vetva 1,  $stay = 1$

#### **Algoritmus**

Časová hladina  $m = 0$ ,  $e_0 = 0$ ,  $s_0 = 0$ :

1) Definujeme počiatočné aktivačné napätia všetkých H-p-StV. Z [\(42\)](#page-37-3)

$$
sA0l = sYl
$$
  
\n
$$
sA1l = -sYl
$$
  
\n
$$
l = 0,1,2,...,N
$$
  
\n(64)

2) Definujeme aktivačné deformácie podľa [\(58\)](#page-45-0)

$$
eA0_{l} = \sum_{i=0}^{l} \frac{sA0_{l} - sA0_{i}}{M_{i}}
$$

$$
eA1_{l} = \sum_{i=0}^{l} \frac{sA1_{l} - sA1_{i}}{M_{i}}
$$
(65)

$$
l=0,1,2,\ldots,N
$$

[subroutiny: CT\_eA (sA0, N, eA0), CT\_eA (sA1, N, eA1)]

- 3) Definujeme počet aktívnych H-p-StV,  $k = 0$ .
- 4) Definujeme hodnotu deformácie v reverznom bode,  $eREV = 0$ .
- 5) Definujeme premennú stav, stav = 0
- 6) Definujeme premennú  $\lim$ ,  $\lim$  = .TRUE.

Časové hladiny  $m = 1$  až  $m = m_{max}$ :

5) Tento krok uvažujeme len vtedy, keď  $lin = .TRUE$ .

Určíme podmienky nelineárneho správania:

• Ak  $e_m > eA0_1$ , potom:

 $stav = 0$  $lin = - FALSE$ . pokračuj krokom [7\)](#page-61-0)

• Ak  $e_m < eA1_1$ , potom:

 $stav = 1$  $lin = - FALSE$ . pokračuj krokom [7\)](#page-61-0)

• Ak e nespĺňa žiadnu z vyššie uvedených podmienok, potom uvažujeme lineárne správanie. Využijeme vzťah [\(3\)](#page-21-0) a dostaneme

$$
s_m = M_0 e_m \tag{66}
$$

<span id="page-61-0"></span>7) Vyčíslime rozdiel deformácií aktuálnej a predchádzajúcej časovej hladiny,

$$
e_m - e_{m-1} = de \tag{67}
$$

8) Zistíme hodnotu premennej  $stav$ .

Ak  $stav = 0$ :

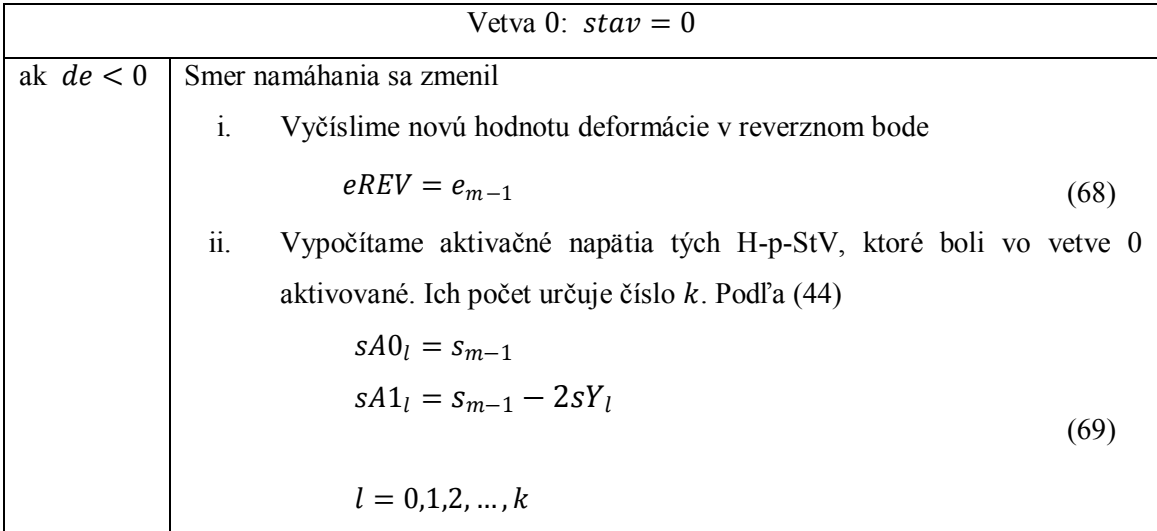

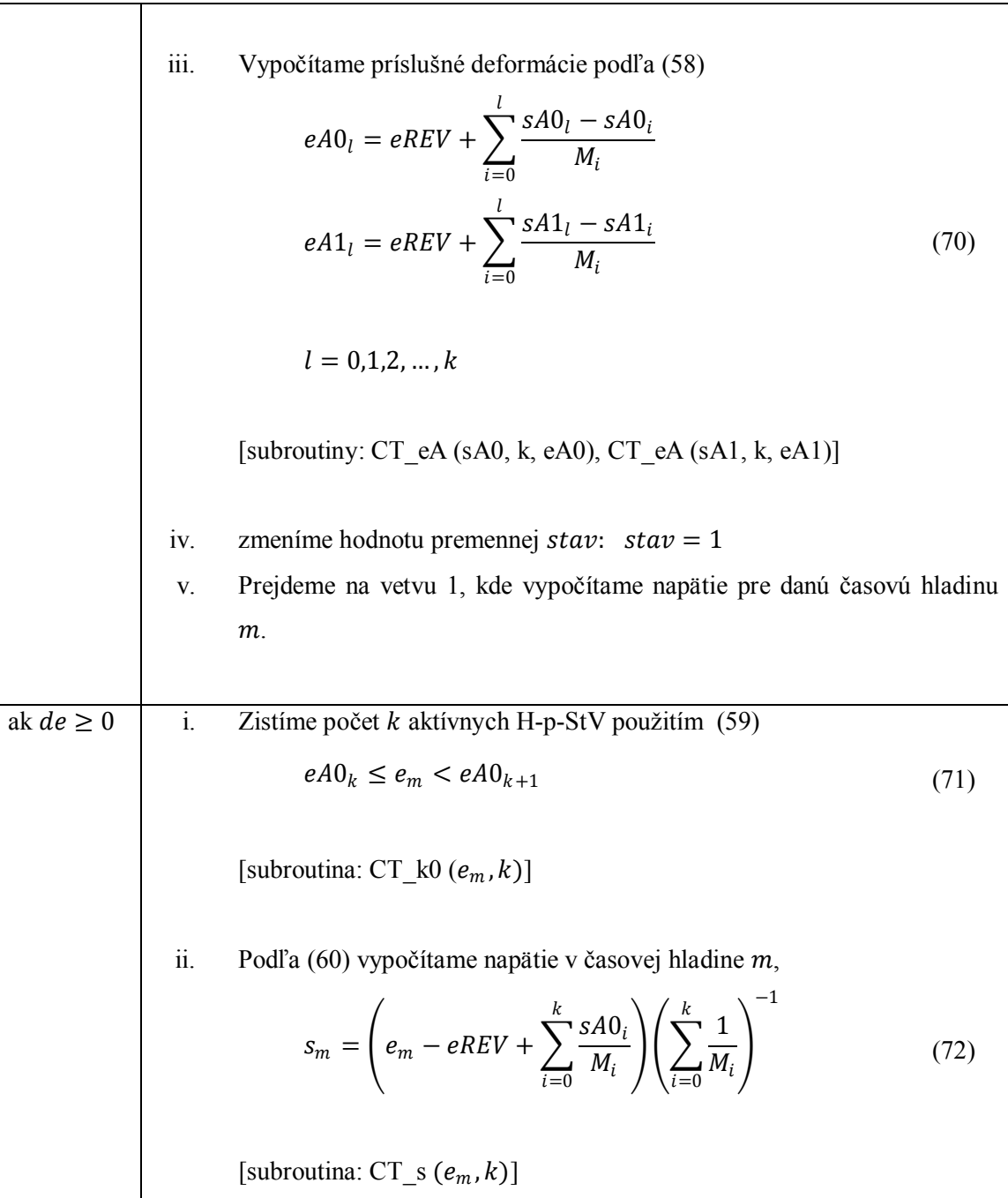

Ak  $stav = 1$ :

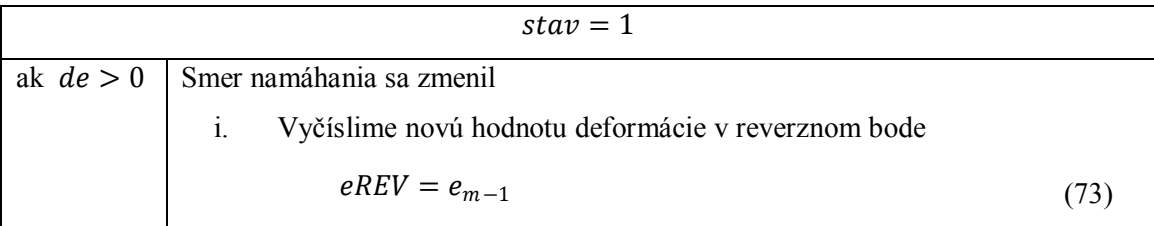

ii. Vypočitame aktivačné napätia tých H-p-StV, ktoré boli vo vete 1  
\naktivované. Ich počet určuje číslo k. Podfa (46)  
\n
$$
sA0_l = s_{m-1} + 2sY_l
$$
\n
$$
sA1_l = s_{m-1}
$$
\n(74)  
\n
$$
l = 0,1,2,...,k
$$
\niii. Vypočitame príslusné deformácie podľa (58)  
\n
$$
eA0_l = eREV + \sum_{i=0}^{l} \frac{sA0_l - sA0_l}{M_i}
$$
\n
$$
eA1_l = eREV + \sum_{i=0}^{l} \frac{sA1_l - sA1_i}{M_i}
$$
\n(75)  
\n
$$
l = 0,1,2,...,k
$$
\n[subroutiny: CT\_eA (sA0, k, eA0), CT\_eA (sA1, k, eA1)]  
\niv. zmeníme hodnotu premennej *stav*: 
$$
stav = 0
$$
\nv. Prejdeme na vetvu 0, kde vypočitame napátie pre dani časovú hladinu m.  
\nak  $de \le 0$  iii. Zistíme počet *k* aktivnych H-p-StV použitím (61)  
\n
$$
eA1_{k+1} < e_m \le eA1_k
$$
\n(76)  
\n[subroutina: CT\_k1 ( $e_m$ ,  $k$ )]  
\niv. Podľa (60) vypočítame napátie v časovej hladine m,  
\n
$$
s_m = \left(e_m - eREV + \sum_{i=0}^{k} \frac{sA1_i}{M_i}\right) \left(\sum_{i=0}^{k} \frac{1}{M_i}\right)^{-1}
$$
\n[subrouini: CT\_s ( $e_m$ ,  $k$ )]

## Subroutina CT\_eA (sA, l, eA)

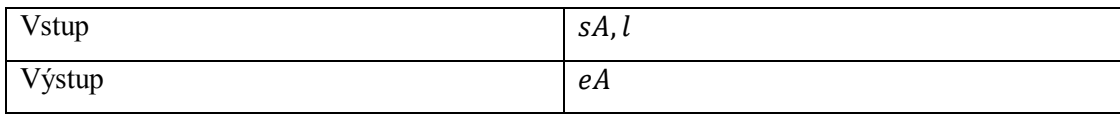

- 1) nech  $i = 0$
- 2) priraď  $eA(i) = eREV$
- 3) nech  $j = 0$
- 4) priraď

$$
eA(i) = eA(i) + \frac{sA_i - sA_j}{M_j}
$$

- 5)  $j = j + 1$ , vráť sa do 4), opakuj kým  $j \leq i$
- 6)  $i = i + 1$ , vráť sa do 2), opakuj kým  $i \leq l$ ,
- 7) vráť množinu hodnôt  $eA = \{eA_0, eA_1, ..., eA_N\}$

#### Subroutina CT  $k0$   $(def, l)$

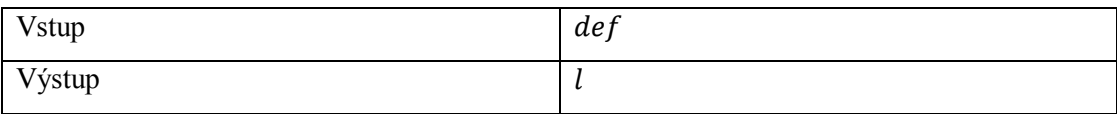

- 1) priraď  $l = 0$
- 2) nech  $i = 0$
- 3) ak  $def > eA0(i)$
- 4) potom  $l = l + 1$ , pokračuj v 7)
- 5) ak  $def \leq eA0(i)$
- 6) ukonči subroutinu
- 7)  $i = i + 1$ , vráť sa do 3), opakuj kým  $i \leq N$
- 8) vráť hodnotu

## Subroutina CT\_k1 (def, l)

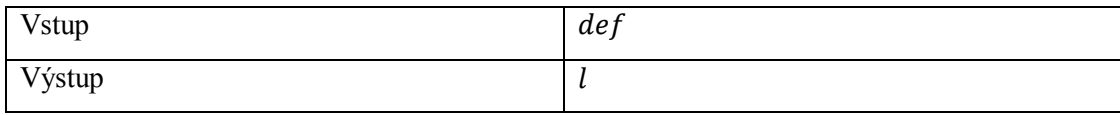

- 1) priraď  $l = 0$
- 2) nech  $i = 0$
- 3) ak  $def < eA1(i)$
- 4) potom  $l = l + 1$ , pokračuj v 7)
- 5) ak  $def \geq eA1(i)$
- 6) ukonči subroutinu
- 7)  $i = i + 1$ , vráť sa do 3), opakuj kým  $i \leq N$
- 8) vráť hodnotu l

### Subroutina CT  $s(e, l, s)$

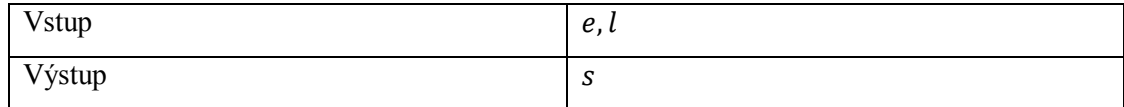

V [\(62\)](#page-46-3) a [\(60\)](#page-46-1) označme

$$
alfa = \left(\sum_{i=0}^{k} \frac{1}{M_i}\right)^{-1} \tag{78}
$$

- 1) priraď  $a$ l $fa = 0$
- 2) nech  $i = 0$
- 3) priraď

$$
alfa = alfa + \frac{1}{M_i}
$$

- 4)  $i = i + 1$ , vráť sa do 3), opakuj kým  $i \leq l$
- 5) priraď  $s = e e$ REV
- 6) nech  $i = 0$

7) priraď

$$
s = s + \frac{sA_i}{M_i}
$$

- 8)  $i = i + 1$ , vráť sa do 7), opakuj kým  $i \leq l$
- 9) priraď

$$
s = \frac{s}{alfa}
$$

10) vráť hodnotu s

# **Príloha B**

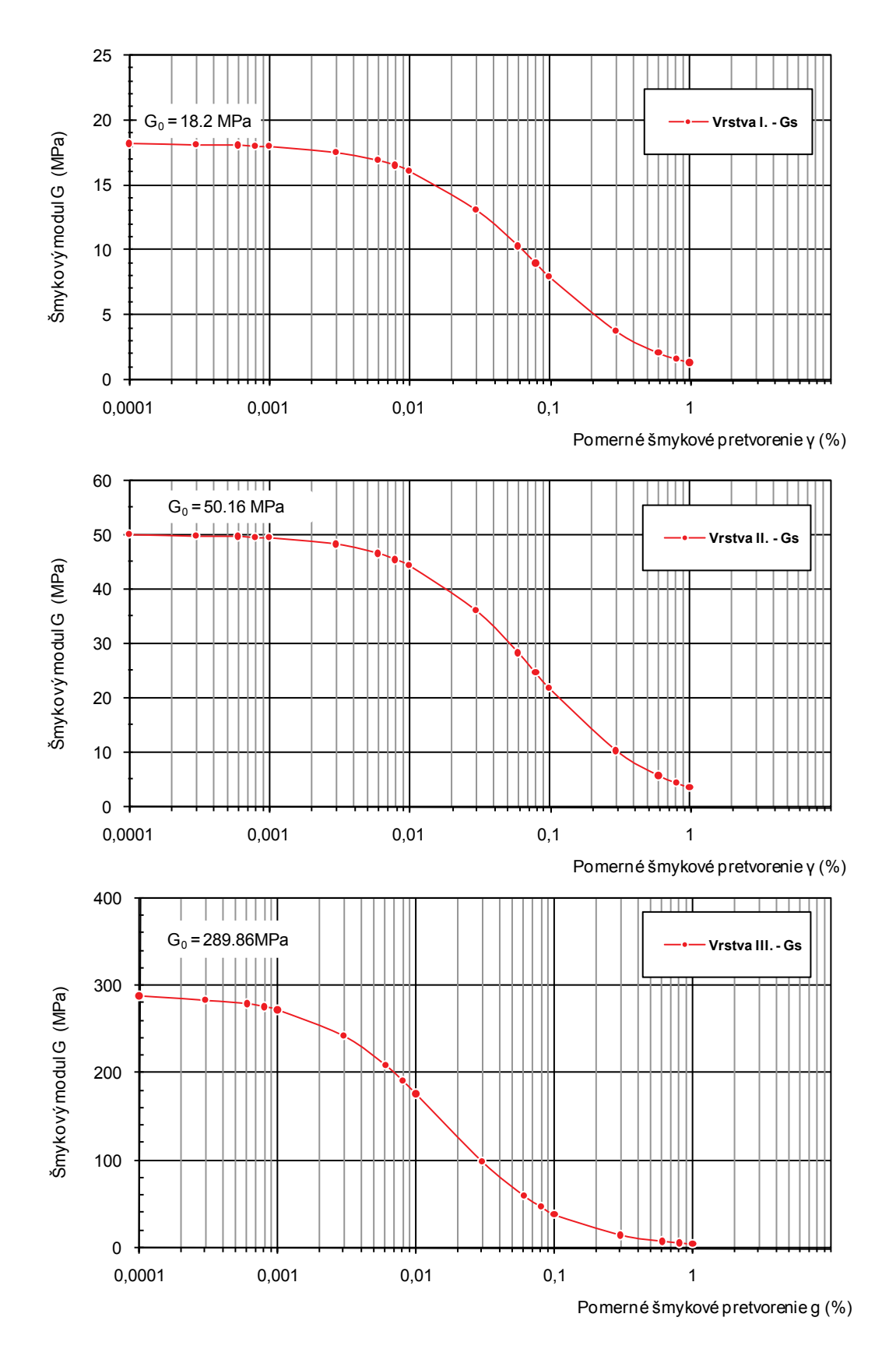

67

# **Príloha C**

# **Vstupné súbory**

Program **model\_prep** vyžaduje nasledovné vstupné súbory:

# *HF\_model\_prep*

Pomocný súbor, ktorý obsahuje názov realizovaného výpočtu.

Premenná: job\_file\_name

## *mo\_file\_name*

súbor je výstupom programu MODEL\_PREP\_1D, ktorý je súčasťou programového balíku projektu SPICE (Moczo et al. 2004) a je priložený na CD. Podrobný návod k programu sa nachádza v publikácii (Moczo et. al 2004). Súbor obsahuje hustotu a počiatočný šmykový modul prostredia v každom sieťovom bode, zapísaný nasledovne:

DO L=0, MZ

WRITE  $(14,*)$  DEN  $(L)$ , M $(L)$ 

# END DO

*job\_file\_name.IN*

NAMELIST /NAMES/ mo\_file\_name

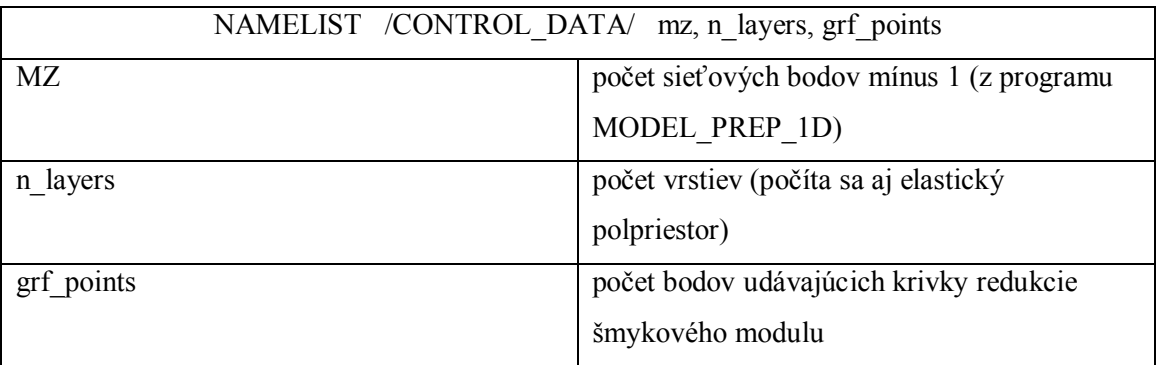

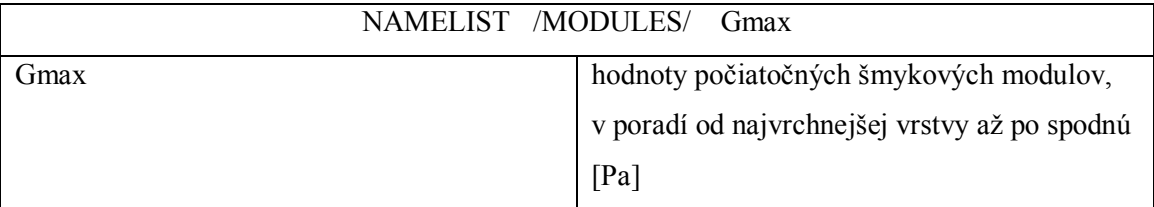

#### *job\_file\_name.RE*

Číta hodnoty kriviek redukcie šmykového modulu. Súbor musí byť zapísaný v nasledovnom tvare:

pre  $j = 0$  až *n\_layers-1* 

*' názov vrstvy '*

hodnoty deformácie od najmenšej po najväčšiu [%] , pre *i = 0* až *grfpoints*

prislúchajúce hodnoty redukcie šmykového modulu [MPa] , pre *i = 0* až *grfpoints*

### **Výstupné súbory**

Program **model\_prep** generuje nasledovné súbory:

### *job\_file\_name.N*

Zapíše počet N zapojení H-p-StV v každom sieťovom bode od 0 po MZ.

## *job\_file\_name.out*

Zapíše parametre prostredia v každom sieťovom bode v nasledujúcom tvare:

do  $i = 0$ , mz

write 
$$
(7,*)
$$
 rho (i), sY(0:N), M(0:N)

end do

Samotný program **model\_prep** sa nachádza na CD v priečinku Programy/model\_prep. Súbor **model\_prep.exe** sa nachádza v zložke Príklady/model\_prep. Vybrané vstupné údaje opisujú geologickú štruktúru lokality Jaslovské Bohunice.